# Package 'sae'

March 1, 2020

<span id="page-0-0"></span>Type Package Title Small Area Estimation Version 1.3 Date 2020-03-01 Author Isabel Molina, Yolanda Marhuenda Maintainer Yolanda Marhuenda <y.marhuenda@umh.es> Depends stats, MASS, lme4 Description Functions for small area estimation. License GPL-2 NeedsCompilation no Repository CRAN Date/Publication 2020-03-01 11:40:02 UTC

# R topics documented:

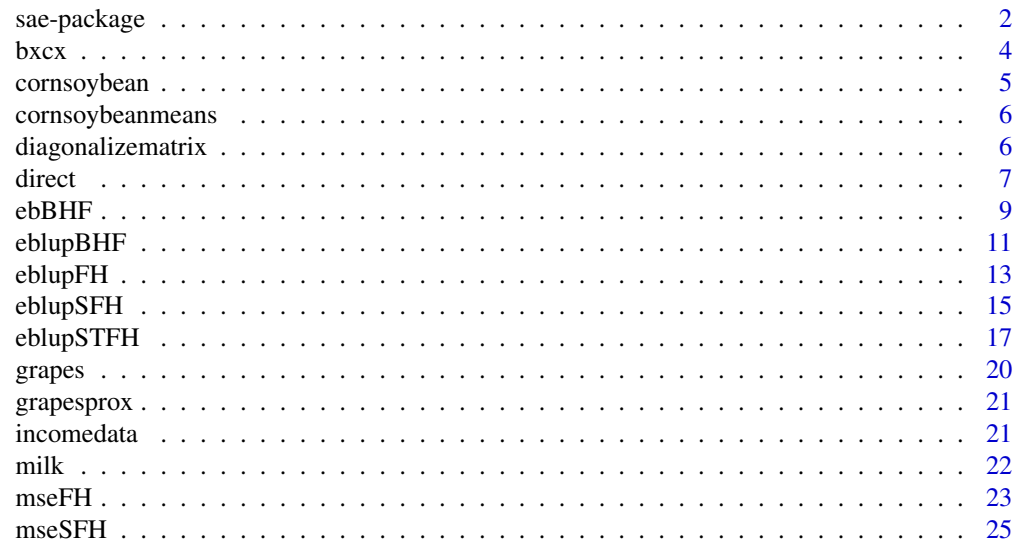

# <span id="page-1-0"></span>2 sae-package

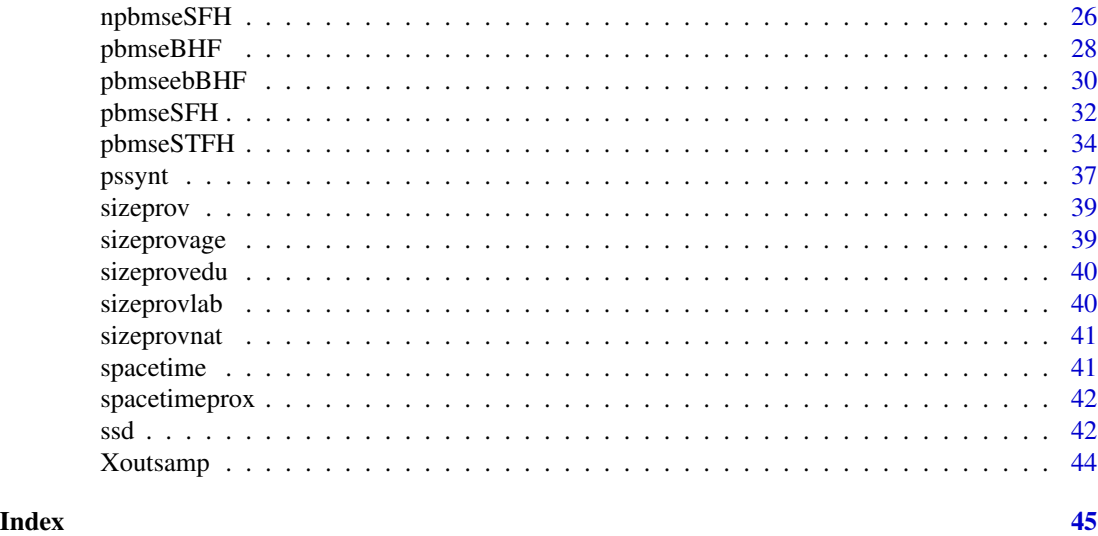

sae-package *Small area estimation*

# Description

This package provides a variety of functions for small area estimation, including functions for mean squared error estimation. Basic estimators include direct, poststratified synthetic and sample size dependent. Model-based estimators include the EBLUP based on a Fay-Herriot model and the EBLUP based on a unit level nested error model. Estimators obtained from spatial and spatiotemporal Fay-Herriot models and the EB method based on the unit level nested error model for estimation of general non linear parameters are also included.

# Details

This package provides functions for estimation in domains with small sample sizes. For a complete list of functions, see library(help=sae).

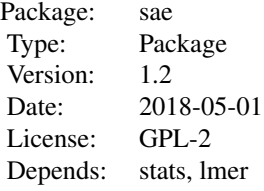

# Author(s)

Isabel Molina <isabel.molina@uc3m.es> and Yolanda Marhuenda <y.marhuenda@umh.es>

# sae-package 3

#### References

- Arora, V. and Lahiri, P. (1997). On the superiority of the Bayesian method over the BLUP in small area estimation problems. Statistica Sinica 7, 1053-1063.

- Battesse, G.E., Harter, R.M. and Fuller, W.A. (1988). An Error-Components Model for Prediction of County Crop Areas Using Survey and Satellite Data. Journal of the American Statistical Association 83, 28-36.

- Box, G.E.P. and Cox, D.R. (1964). An analysis of transformations. Journal of Royal Statistical Society Series B 26, 211-246.

- Cochran, W.G. (1977). Sampling techniques. Wiley, New York.

- Datta, G.S. and Lahiri, P. (2000). A unified measure of uncertainty of estimated best linear unbiased predictors in small area estimation problems. Statistica Sinica 10, 613-627.

- Datta, G.S., Rao, J.N.K. and Smith D.D. (2005). On measuring the variability of small area estimators under a basic area level model. Biometrika 92, 183-196.

- Drew, D., Singh, M.P. and Choudhry, G.H. (1982). Evaluation of small area estimation techniques for the Canadian Labour Force Survey. Survey Methodology 8, 17-47.

- Fay, R.E. and Herriot, R.A. (1979). Estimation of income from small places: An application of James-Stein procedures to census data. Journal of the American Statistical Association 74, 269-277.

- Gonzalez-Manteiga, W., Lombardia, M., Molina, I., Morales, D. and Santamaria, L. (2008). Analytic and bootstrap approximations of prediction errors under a multivariate Fay-Herriot model. Computational Statistics and Data Analysis 52, 5242-5252.

- Jiang, J. (1996). REML estimation: asymptotic behavior and related topics. Annals of Statistics 24, 255-286.

- Marhuenda, Y., Molina, I. and Morales, D. (2013). Small area estimation with spatio-temporal Fay-Herriot models. Computational Statistics and Data Analysis 58, 308-325.

- Marhuenda, Y., Morales, D. and Pardo, M.C. (2014). Information criteria for Fay-Herriot model selection. Computational Statistics and Data Analysis 70, 268-280.

- Molina, I., Salvati, N. and Pratesi, M. (2009). Bootstrap for estimating the MSE of the Spatial EBLUP. Computational Statistics 24, 441-458.

- Molina, I. and Rao, J.N.K. (2010). Small Area Estimation of Poverty Indicators. The Canadian Journal of Statistics 38, 369-385.

- Petrucci, A. and Salvati, N. (2006). Small area estimation for spatial correlation in watershed erosion assessment. Journal of Agricultural, Biological and Environmental Statistics 11, 169-182.

- Prasad, N. and Rao, J. (1990). The estimation of the mean squared error of small-area estimators. Journal of the American Statistical Association 85, 163-171.

- Pratesi, M. and Salvati, N. (2008). Small area estimation: the EBLUP estimator based on spatially correlated random area effects. Statistical Methods & Applications 17, 113-141.

- Rao, J.N.K. (2003). Small Area Estimation. Wiley, London.

- Sarndal, C.E., Swensson, B. and Wretman, J. (1992). Model Assisted Survey Sampling. Springer-Verlag.

- Singh, B., Shukla, G. and Kundu, D. (2005). Spatio-temporal models in small area estimation. Survey Methodology 31, 183-195.

<span id="page-3-0"></span>- Small Area Methods for Poverty and Living Conditions Estimates (SAMPLE), funded by European Commission, Collaborative Project 217565, Call identifier FP7-SSH-2007-1.

- You, Y. and Chapman, B. (2006). Small area estimation using area level models and estimated sampling variances. Survey Methodology 32, 97-103.

bxcx *Box-Cox Transformation and its Inverse*

# Description

Box-Cox or power transformation or its inverse. For lambda!=0, the Box-Cox transformation of x is (x^lambda-1)/lambda, whereas the regular power transformation is simply x^lambda. When lambda=0, it is log in both cases. The inverse of the Box-Cox and the power transform can also be obtained.

## Usage

 $bxcx(x, lambda, InverseQ = FALSE, type = "BoxCox")$ 

# Arguments

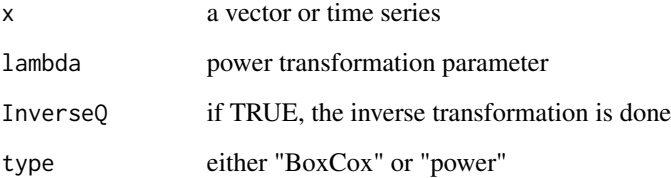

# Value

A vector or time series of the transformed data

# Author(s)

A.I. McLeod. R package FitAR

#### References

- Box, G.E.P. and Cox, D.R. (1964). An analysis of transformations. Journal of Royal Statistical Society Series B 26, 211-246.

# <span id="page-4-0"></span>cornsoybean 5

# Examples

```
#lambda=0.5
z<-AirPassengers; lambda<-0.5
y<-bxcx(z, lambda)
z2<-bxcx(y, lambda, InverseQ=TRUE)
sum(abs(z2-z))
#
z<-AirPassengers; lambda<-0.0
y<-bxcx(z, lambda)
z2<-bxcx(y, lambda, InverseQ=TRUE)
sum(abs(z2-z))
```
<span id="page-4-1"></span>cornsoybean *Corn and soy beans survey and satellite data in 12 counties in Iowa.*

# **Description**

Survey and satellite data for corn and soy beans in 12 Iowa counties, obtained from the 1978 June Enumerative Survey of the U.S. Department of Agriculture and from land observatory satellites (LANDSAT) during the 1978 growing season.

#### Usage

data(cornsoybean)

#### Format

A data frame with 37 observations on the following 5 variables.

County: numeric county code.

CornHec: reported hectares of corn from the survey.

SoyBeansHec: reported hectares of soy beans from the survey.

CornPix: number of pixels of corn in sample segment within county, from satellite data.

SoyBeansPix: number of pixels of soy beans in sample segment within county, from satellite data.

#### Source

- Battesse, G.E., Harter, R.M. and Fuller, W.A. (1988). An Error-Components Model for Prediction of County Crop Areas Using Survey and Satellite Data. Journal of the American Statistical Association 83, 28-36.

<span id="page-5-0"></span>

County means of number of pixels per segment of corn and soy beans, from satellite data, for 12 counties in Iowa. Population size, sample size and means of auxiliary variables in data set [cornsoybean](#page-4-1).

#### Usage

data(cornsoybeanmeans)

# Format

A data frame with 12 observations on the following 6 variables.

CountyIndex: numeric county code.

CountyName: name of the county.

SampSegments: number of sample segments in the county (sample size).

PopnSegments: number of population segments in the county (population size).

MeanCornPixPerSeg: mean number of corn pixels per segment in the county.

MeanSoyBeansPixPerSeg: mean number of soy beans pixels per segment in the county.

#### Source

- Battesse, G.E., Harter, R.M. and Fuller, W.A. (1988). An Error-Components Model for Prediction of County Crop Areas Using Survey and Satellite Data. Journal of the American Statistical Association 83, 28-36.

diagonalizematrix *It constructs a block-diagonal matrix.*

#### Description

Using a n\*m matrix A, this function constructs a block-diagonal matrix with dimension (n\*ntimes) \* (m\*ntimes), with all blocks equal to matrix A and the rest of entries equal to 0.

#### Usage

diagonalizematrix(A, ntimes)

#### <span id="page-6-0"></span>direct the contract of the contract of the contract of the contract of the contract of the contract of the contract of the contract of the contract of the contract of the contract of the contract of the contract of the con

# Arguments

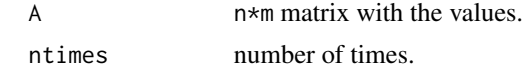

# Examples

```
X <- matrix(data=c(1,2,3,4,5,6), nrow=3, ncol=2)
diagonalizematrix(X,3)
```
<span id="page-6-1"></span>

direct *Direct estimators.* 

# Description

This function calculates direct estimators of domain means.

# Usage

direct(y, dom, sweight, domsize, data, replace = FALSE)

# Arguments

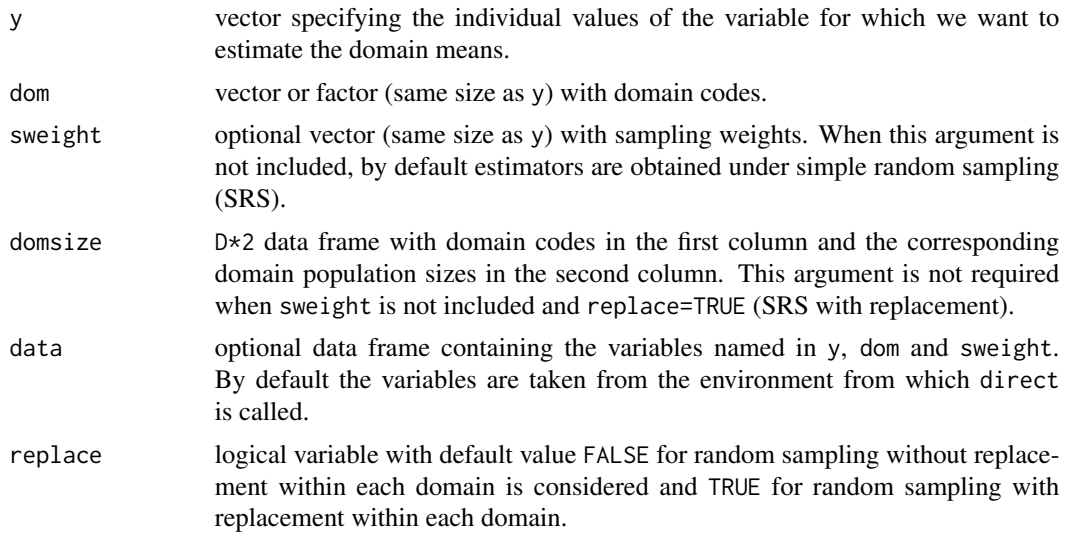

# Value

The function returns a data frame of size D\*5 with the following columns:

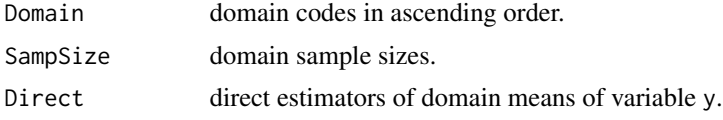

<span id="page-7-0"></span>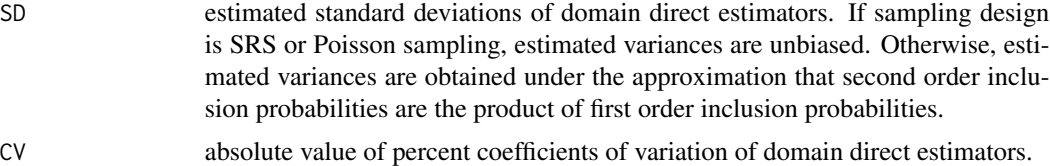

Cases with NA values in y, dom or sweight are ignored.

# References

- Cochran, W.G. (1977). Sampling techniques. Wiley, New York.
- Rao, J.N.K. (2003). Small Area Estimation. Wiley, London.
- Sarndal, C.E., Swensson, B. and Wretman, J. (1992). Model Assisted Survey Sampling. Springer-Verlag.

#### See Also

[pssynt](#page-36-1) for post-stratified synthetic estimator, [ssd](#page-41-1) for sample size dependent estimator.

In case that the sampling design is known, see packages survey or sampling for more exact variance estimation.

#### Examples

```
# Load data set with synthetic income data for provinces (domains)
data(incomedata)
# Load population sizes of provinces
data(sizeprov)
# Compute Horvitz-Thompson direct estimator of mean income for each
# province under random sampling without replacement within each province.
result1 <- direct(y=income, dom=prov, sweight=weight,
                  domsize=sizeprov[,2:3], data=incomedata)
result1
# The same but using province labels as domain codes
result2 <- direct(y=incomedata$income, dom=incomedata$provlab,
                  sweight=incomedata$weight, domsize=sizeprov[,c(1,3)])
result2
# The same, under SRS without replacement within each province.
result3 <- direct(y=income ,dom=provlab, domsize=sizeprov[,c(1,3)],
                  data=incomedata)
result3
# Compute direct estimator of mean income for each province
# under SRS with replacement within each province
result4 <- direct(y=income, dom=provlab, data=incomedata, replace=TRUE)
result4
```
<span id="page-8-1"></span><span id="page-8-0"></span>ebBHF *EB estimators of an indicator with non-sample values of auxiliary variables.*

# Description

Fits by REML method the unit level model of Battese, Harter and Fuller (1988) to a transformation of the specified dependent variable by a Box-Cox family or power family and obtains Monte Carlo approximations of EB estimators of the specified small area indicators, when the values of auxiliary variables for out-of-sample units are available.

# Usage

```
ebBHF(formula, dom, selectdom, Xnonsample, MC = 100, data,
     transform = "BoxCox", lambda = 0, constant = 0, indicator)
```
# Arguments

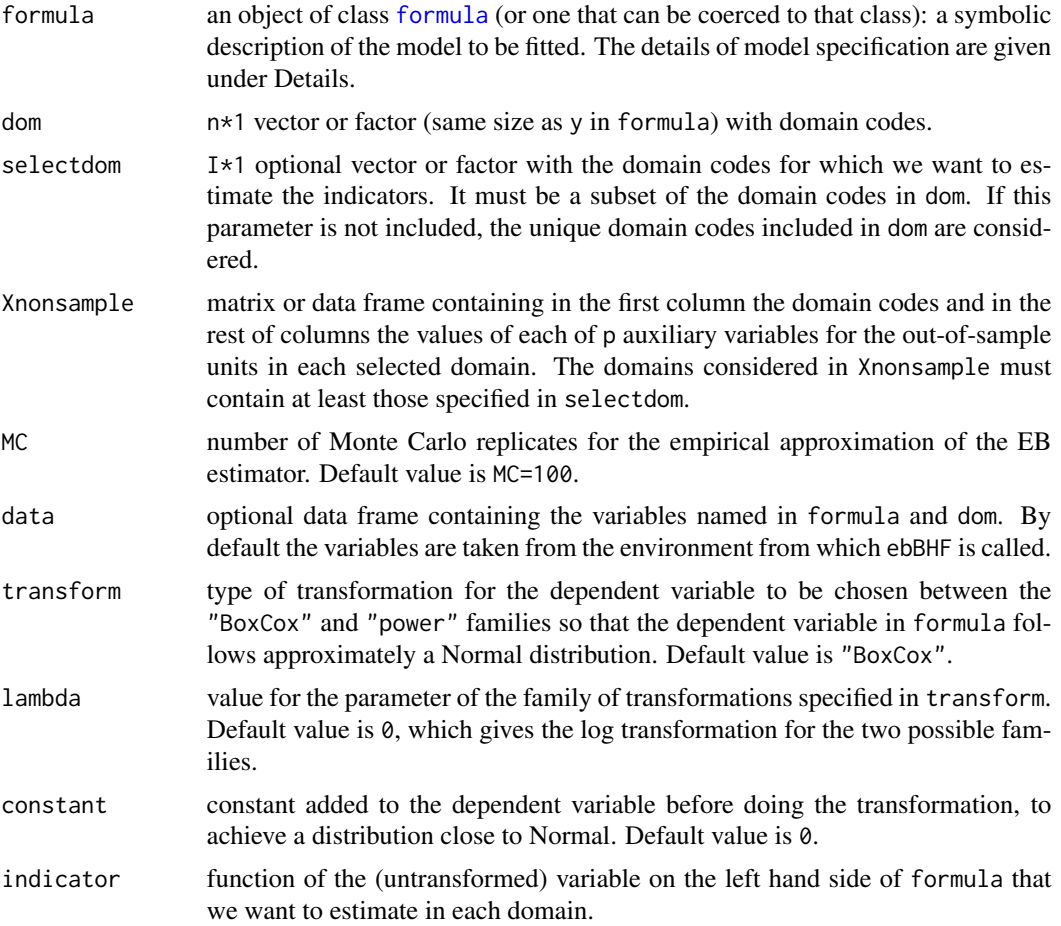

# Details

This function uses random number generation. To fix the seed, use set.seed.

A typical model has the form response  $\sim$  terms where response is the (numeric) response vector and terms is a series of terms which specifies a linear predictor for response. A terms specification of the form first + second indicates all the terms in first together with all the terms in second with duplicates removed.

A formula has an implied intercept term. To remove this use either  $y \sim x - 1$  or  $y \sim 0 + x$ . See [formula](#page-0-0) for more details of allowed formulae.

# Value

The function returns a list with the following objects:

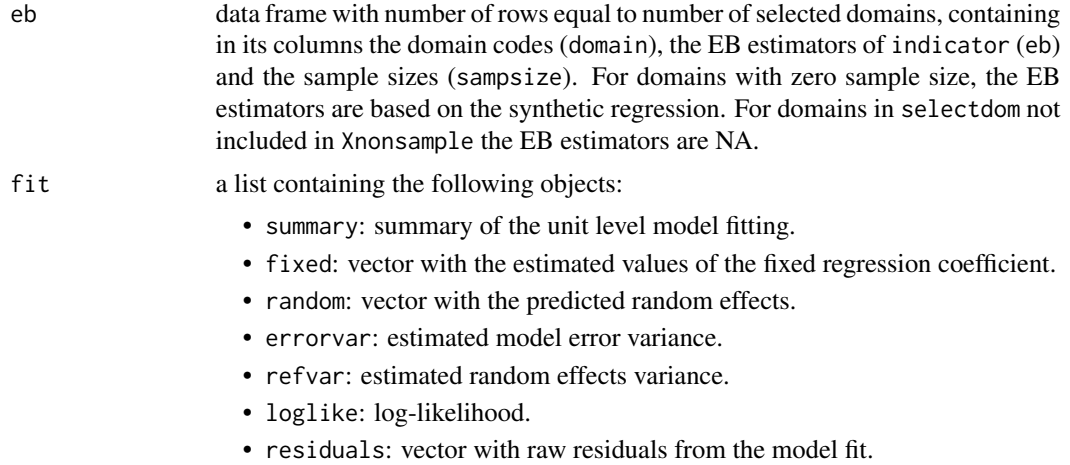

Cases with NA values in formula or dom are ignored.

#### References

- Molina, I. and Rao, J.N.K. (2010). Small Area Estimation of Poverty Indicators. The Canadian Journal of Statistics 38, 369-385.

## See Also

#### [pbmseebBHF](#page-29-1)

# Examples

```
data(incomedata) # Load data set
attach(incomedata)
# Construct design matrix for sample elements
Xs <- cbind(age2, age3, age4, age5, nat1, educ1, educ3, labor1, labor2)
# Select the domains to compute EB estimators.
data(Xoutsamp)
```
<span id="page-9-0"></span>

# <span id="page-10-0"></span>eblupBHF 11

```
domains <- unique(Xoutsamp[,"domain"])
# Poverty gap indicator
povertyline <- 0.6*median(income)
povertyline # 6477.484
povgap <- function(y)
{
  z <- 6477.484
  result <- mean((y < z) * (z-y) / z)
  return (result)
}
# Compute EB predictors of poverty gap. The value constant=3600 is selected
# to achieve approximately symmetric residuals.
set.seed(123)
result <- ebBHF(income ~ Xs, dom=prov, selectdom=domains,
               Xnonsample=Xoutsamp, MC=10, constant=3600, indicator=povgap)
result$eb
result$fit$summary
result$fit$fixed
result$fit$random[,1]
result$fit$errorvar
result$fit$refvar
result$fit$loglike
result$fit$residuals[1:10]
detach(incomedata)
```
<span id="page-10-1"></span>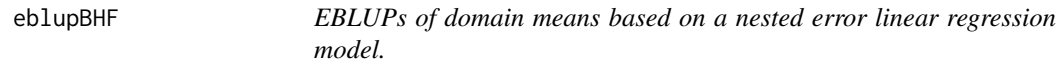

# Description

This function calculates, for selected domains, EBLUPs of domain means based on the nested error linear regression model of Battese, Harter and Fuller (1988).

#### Usage

```
eblupBHF(formula, dom, selectdom, meanxpop, popnsize, method = "REML", data)
```
#### Arguments

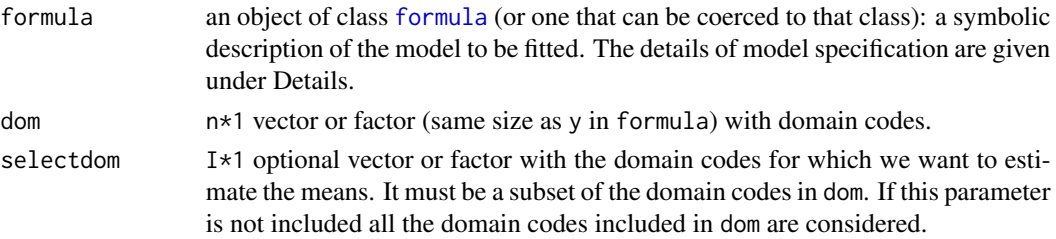

<span id="page-11-0"></span>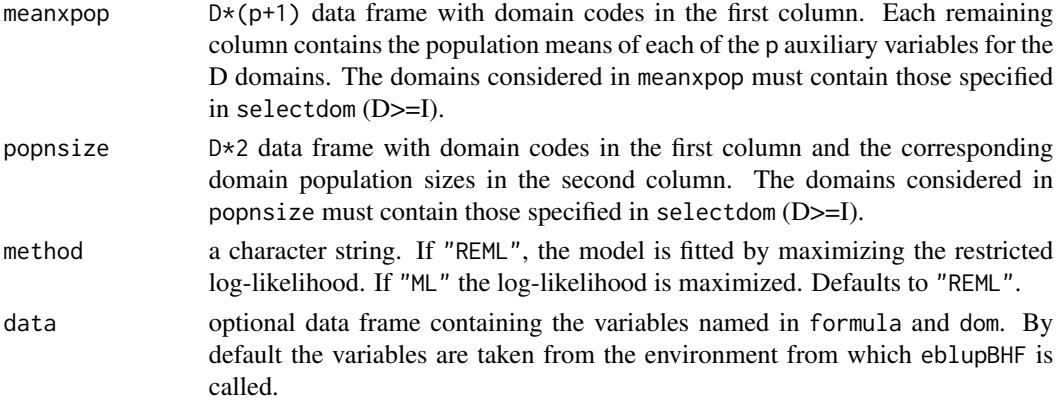

# Details

A typical model has the form response  $\sim$  terms where response is the (numeric) response vector and terms is a series of terms which specifies a linear predictor for response. A terms specification of the form first + second indicates all the terms in first together with all the terms in second with duplicates removed.

A formula has an implied intercept term. To remove this use either  $y \sim x - 1$  or  $y \sim 0 + x$ . See [formula](#page-0-0) for more details of allowed formulae.

# Value

The function returns a list with the following objects:

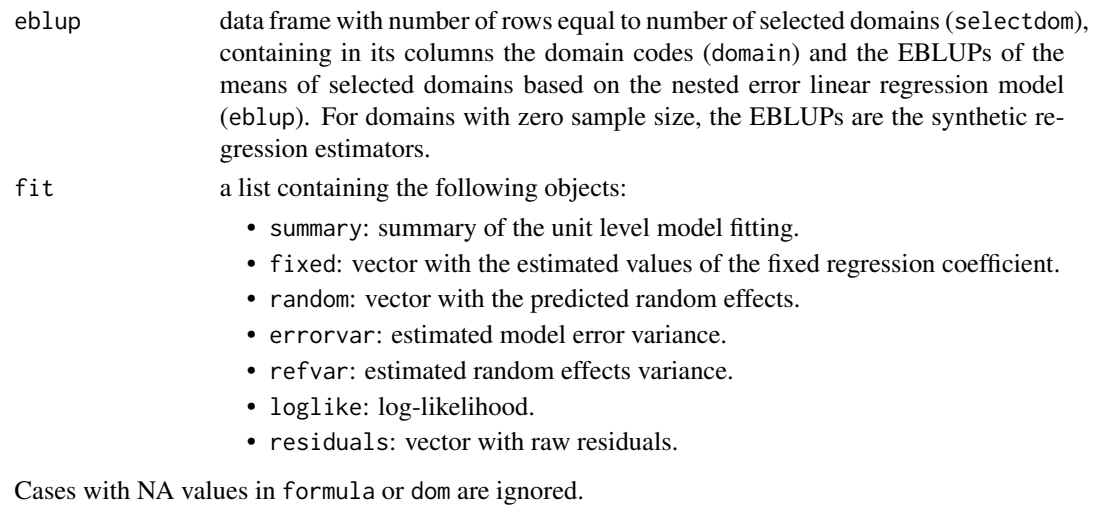

# References

- Battese, G.E., Harter, R.M. and Fuller, W.A. (1988). An Error-Components Model for Prediction of County Crop Areas Using Survey and Satellite Data, Journal of the American Statistical Association 83, 28-36.

- Rao, J.N.K. (2003). Small Area Estimation. New York: John Wiley and Sons.

#### <span id="page-12-0"></span>eblupFH 13

# See Also

[pbmseBHF](#page-27-1)

# Examples

```
# Load data set for segments (units within domains)
data(cornsoybean)
```
# Load data set for counties data(cornsoybeanmeans) attach(cornsoybeanmeans)

```
# Construct data frame with county means of auxiliary variables for
# domains. First column must include the county code
Xmean <- data.frame(CountyIndex, MeanCornPixPerSeg, MeanSoyBeansPixPerSeg)
Popn <- data.frame(CountyIndex, PopnSegments)
```
# Compute EBLUPs of county means of corn crop areas for all counties resultCorn <- eblupBHF(CornHec ~ CornPix + SoyBeansPix, dom=County, meanxpop=Xmean, popnsize=Popn, data=cornsoybean)

```
resultCorn$eblup
```

```
# Compute EBLUPs of county means of soy beans crop areas for
# a subset of counties using ML method
domains \leq c(10,1,5)resultBean <- eblupBHF(SoyBeansHec ~ CornPix + SoyBeansPix, dom=County,
                       selectdom=domains, meanxpop=Xmean, popnsize=Popn,
                       method="ML", data=cornsoybean)
resultBean$eblup
resultBean$fit
```
detach(cornsoybeanmeans)

<span id="page-12-1"></span>eblupFH *EBLUPs based on a Fay-Herriot model.*

#### Description

This function gives the EBLUP (or EB predictor under normality) based on a Fay-Herriot model. Fitting method can be chosen between ML, REML and FH methods.

#### Usage

```
eblupFH(formula, vardir, method = "REML", MAXITER = 100, PRECISION = 0.0001,
       B = 0, data)
```
# <span id="page-13-0"></span>Arguments

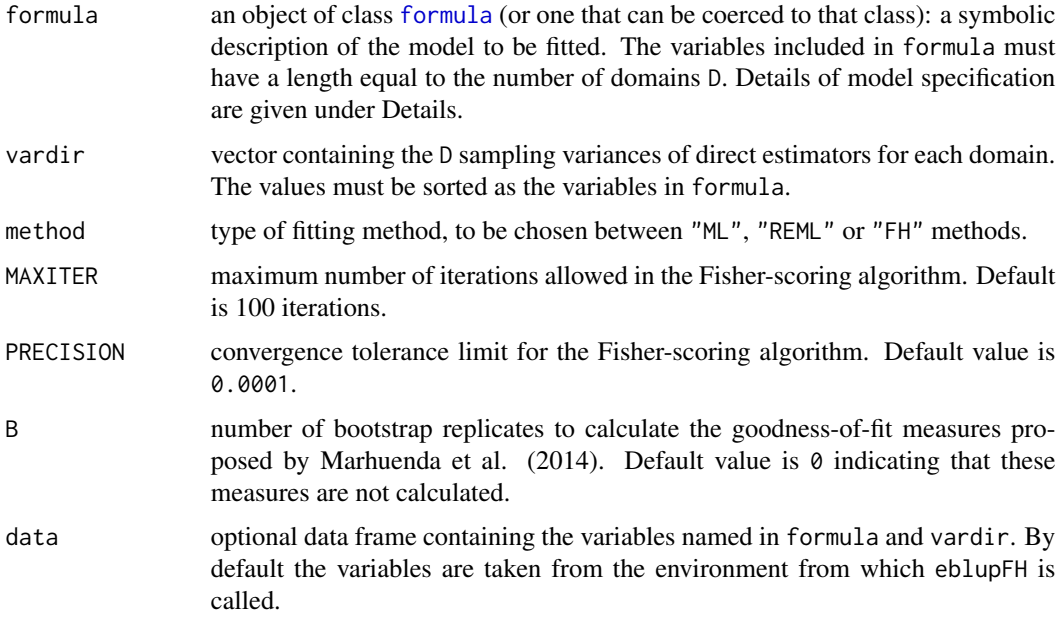

# Details

A typical model has the form response ~ terms where response is the (numeric) response vector and terms is a series of terms which specifies a linear predictor for response. A terms specification of the form first + second indicates all the terms in first together with all the terms in second with duplicates removed.

A formula has an implied intercept term. To remove this use either  $y \sim x - 1$  or  $y \sim 0 + x$ . See [formula](#page-0-0) for more details of allowed formulae.

#### Value

The function returns a list with the following objects:

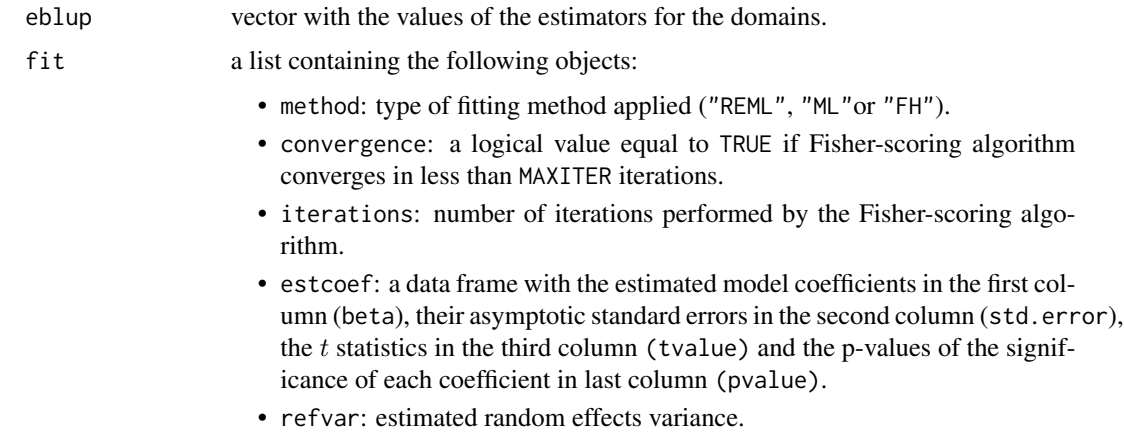

• goodness: vector containing several goodness-of-fit measures: loglikehood, AIC, BIC, KIC and the measures proposed by Marhuenda et al. (2014): AICc, AICb1, AICb2, KICc, KICb1, KICb2. B must be must be greater than 0 to obtain these last measures.

<span id="page-14-0"></span>In case that formula or vardir contain NA values a message is printed and no action is done.

# References

- Fay, R.E. and Herriot, R.A. (1979). Estimation of income from small places: An application of James-Stein procedures to census data. Journal of the American Statistical Association 74, 269-277.

- Marhuenda, Y., Morales, D. and Pardo, M.C. (2014). Information criteria for Fay-Herriot model selection. Computational Statistics and Data Analysis 70, 268-280.

- Rao, J.N.K. (2003). Small Area Estimation. Wiley, London.

# See Also

[mseFH](#page-22-1)

# Examples

```
# Load data set
data(milk)
attach(milk)
# Fit FH model using REML method with indicators of 4 Major Areas as
# explanatory variables.
resultREML <- eblupFH(yi ~ as.factor(MajorArea), SD^2)
resultREML
#Fit FH model using FH method
resultFH <- eblupFH(yi ~ as.factor(MajorArea), SD^2, method="FH")
resultFH
```
detach(milk)

<span id="page-14-1"></span>eblupSFH *EBLUPs based on a spatial Fay-Herriot model.*

# Description

This function gives small area estimators based on a spatial Fay-Herriot model, where area effects follow a SAR(1) process. Fitting method can be chosen between REML and ML.

#### Usage

```
eblupSFH(formula, vardir, proxmat, method = "REML", MAXITER = 100,
        PRECISION = 0.0001, data)
```
# <span id="page-15-0"></span>Arguments

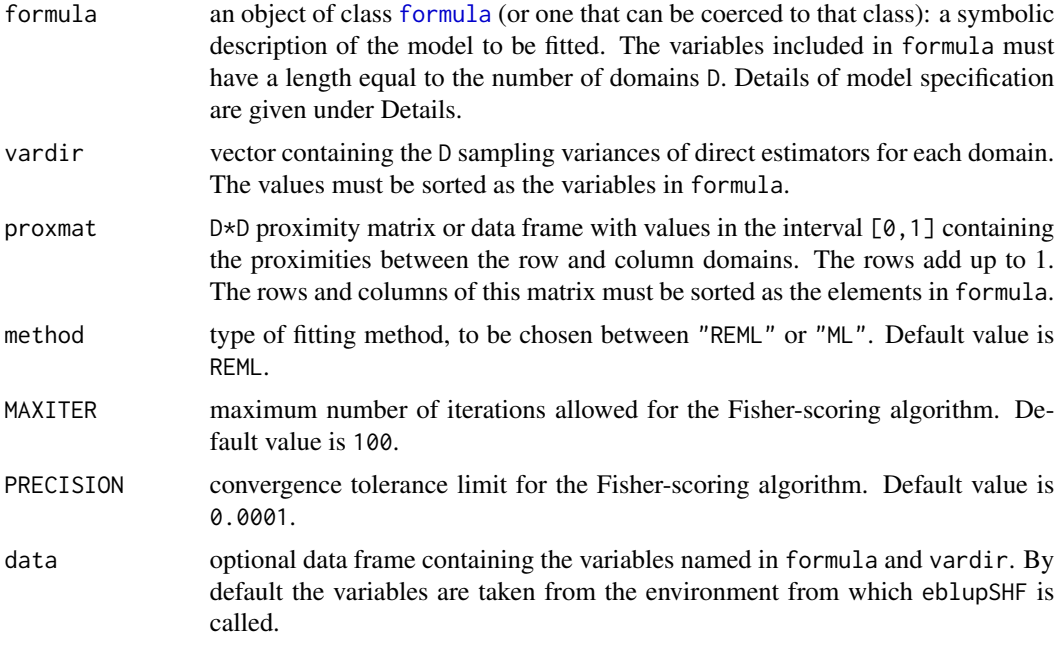

# Details

A typical model has the form response ~ terms where response is the (numeric) response vector and terms is a series of terms which specifies a linear predictor for response. A terms specification of the form first + second indicates all the terms in first together with all the terms in second with duplicates removed.

A formula has an implied intercept term. To remove this use either  $y \sim x - 1$  or  $y \sim 0 + x$ . See [formula](#page-0-0) for more details of allowed formulae.

# Value

The function returns a list with the following objects:

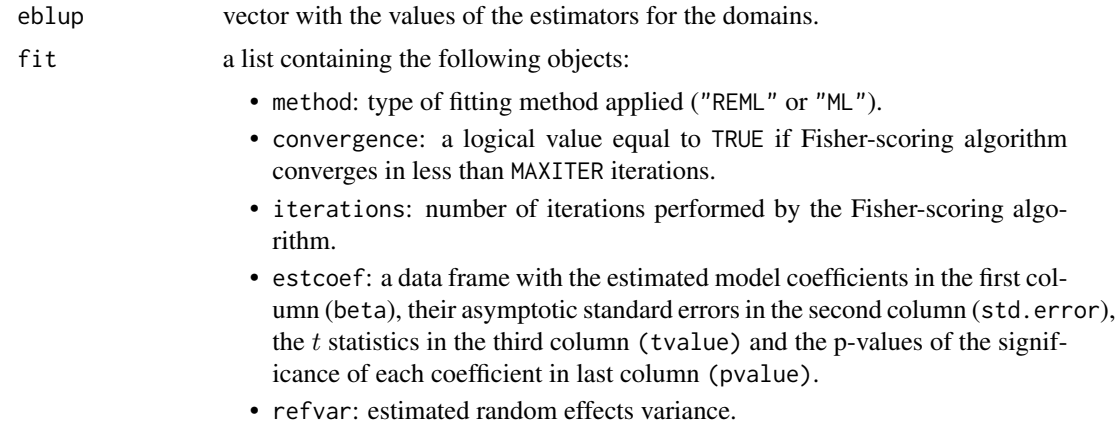

# <span id="page-16-0"></span>eblupSTFH 17

- spatialcorr: estimated spatial correlation parameter.
- goodness: vector containing three goodness-of-fit measures: loglikehood, AIC and BIC.

In case that formula, vardir or proxmat contain NA values a message is printed and no action is done.

#### Author(s)

Isabel Molina, Monica Pratesi and Nicola Salvati.

#### References

- Small Area Methods for Poverty and Living Conditions Estimates (SAMPLE), funded by European Commission, Collaborative Project 217565, Call identifier FP7-SSH-2007-1.

- Molina, I., Salvati, N. and Pratesi, M. (2009). Bootstrap for estimating the MSE of the Spatial EBLUP. Computational Statistics 24, 441-458.

- Petrucci, A. and Salvati, N. (2006). Small area estimation for spatial correlation in watershed erosion assessment. Journal of Agricultural, Biological and Environmental Statistics 11, 169-182.

- Pratesi, M. and Salvati, N. (2008). Small area estimation: the EBLUP estimator based on spatially correlated random area effects. Statistical Methods & Applications 17, 113-141.

#### See Also

[mseSFH](#page-24-1), [npbmseSFH](#page-25-1), [pbmseSFH](#page-31-1)

# Examples

```
data(grapes) # Load data set
data(grapesprox) # Load proximity matrix
# Fit Spatial Fay-Herriot model using ML method
resultML <- eblupSFH(grapehect ~ area + workdays - 1, var, grapesprox,
                    method="ML", data=grapes)
resultML
# Fit Spatial Fay-Herriot model using REML method
resultREML <- eblupSFH(grapehect ~ area + workdays - 1, var, grapesprox,
                      data=grapes)
```
resultREML

<span id="page-16-1"></span>eblupSTFH *EBLUPs based on a spatio-temporal Fay-Herriot model.*

#### **Description**

Fits a spatio-temporal Fay-Herriot model with area effects following a SAR(1) process and with either uncorrelated or AR(1) time effects.

# <span id="page-17-0"></span>Usage

```
eblupSTFH(formula, D, T, vardir, proxmat, model = "ST", MAXITER = 100,
          PRECISION = 0.0001, theta_iter = FALSE,
          sigma21_start = 0.5 * median(vardir), rho1_start = 0.5,
          sigma22_start = 0.5 * \text{median}(\text{vardir}), rho2_start = 0.5,
          data)
```
# Arguments

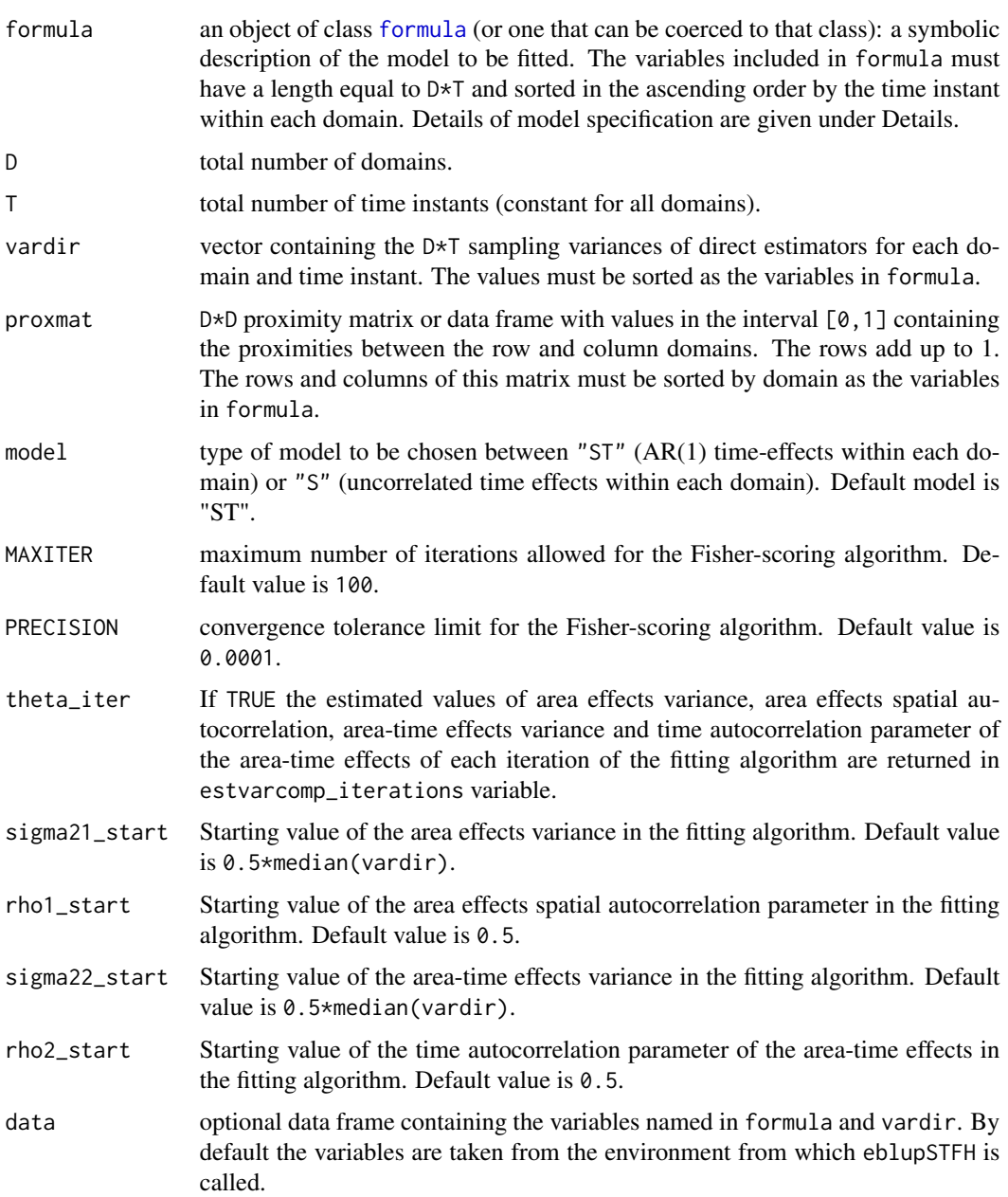

# <span id="page-18-0"></span>eblupSTFH 19

# Details

A typical model has the form response  $\sim$  terms where response is the (numeric) response vector and terms is a series of terms which specifies a linear predictor for response. A terms specification of the form first + second indicates all the terms in first together with all the terms in second with duplicates removed.

A formula has an implied intercept term. To remove this use either  $y \sim x - 1$  or  $y \sim 0 + x$ . See [formula](#page-0-0) for more details of allowed formulae.

#### Value

The function returns a list with the following objects:

eblup a column vector with length D\*T with the values of the estimators for the D domains and T time instants.

fit a list containing the following objects:

- model: type of model "S" or "ST".
- convergence: a logical value equal to TRUE if Fisher-scoring algorithm converges in less than MAXITER iterations.
- iterations: number of iterations performed by the Fisher-scoring algorithm.
- estcoef: a data frame with the estimated model coefficients in the first column (beta), their asymptotic standard errors in the second column (std.error), the  $t$  statistics in the third column (tvalue) and the p-values of the significance of each coefficient in last column (pvalue).
- estvarcomp: a data frame with the estimated values of the variances and correlation coefficients in the first column (estimate) and their asymptotic standard errors in the second column (std.error).
- estvarcomp\_iterations: if theta\_iter=TRUE, this component contains a data frame with the estimated values of the variances and correlation coefficients obtained for each iteration of the fitting algorithm.
- goodness: vector containing three goodness-of-fit measures: loglikehood, AIC and BIC.

In case that formula, vardir or proxmat contain NA values a message is printed and no action is done.

#### Author(s)

Yolanda Marhuenda, Isabel Molina and Domingo Morales.

# References

- Small Area Methods for Poverty and Living Conditions Estimates (SAMPLE), funded by European Commission, Collaborative Project 217565, Call identifier FP7-SSH-2007-1.

- Marhuenda, Y., Molina, I. and Morales, D. (2013). Small area estimation with spatio-temporal Fay-Herriot models. Computational Statistics and Data Analysis 58, 308-325.

<span id="page-19-0"></span>20 grapes and the contract of the contract of the contract of the contract of the contract of the contract of the contract of the contract of the contract of the contract of the contract of the contract of the contract of

# See Also

[pbmseSTFH](#page-33-1)

# Examples

```
data(spacetime) # Load data set
data(spacetimeprox) # Load proximity matrix
D <- nrow(spacetimeprox) # number of domains
T <- length(unique(spacetime$Time)) # number of time instant
# Fit model S with uncorrelated time effects for each domain
resultS <- eblupSTFH(Y ~ X1 + X2, D, T, Var, spacetimeprox, "S",
                    theta_iter=TRUE, data=spacetime)
rowsT <- seq(T, T*D, by=T)
data.frame(Domain=spacetime$Area[rowsT], EBLUP_S=resultS$eblup[rowsT])
resultS$fit
# Fit model ST with AR(1) time effects for each domain
resultST <- eblupSTFH(Y ~ X1 + X2, D, T, Var, spacetimeprox,
                     theta_iter=TRUE, data=spacetime)
data.frame(Domain=spacetime$Area[rowsT], EBLUP_ST=resultS$eblup[rowsT])
resultST$fit
```
<span id="page-19-1"></span>

grapes *Synthetic data on grape production for the region of Tuscany.*

# Description

Synthetic data on grape production with spatial correlation for 274 municipalities in the region of Tuscany.

#### Usage

data(grapes)

# Format

A data frame with 274 observations on the following 4 variables.

grapehect: direct estimators of the mean agrarian surface area used for production of grape (in hectares) for each Tuscany municipality.

area: agrarian surface area used for production (in hectares).

workdays: average number of working days in the reference year (2000).

var: sampling variance of the direct estimators for each Tuscany municipality.

<span id="page-20-0"></span>

A data frame containing the proximity values for the 274 municipalities in the region of Tuscany included in data set [grapes](#page-19-1).

# Usage

data(grapesprox)

# Format

The values are numbers in the interval  $[0,1]$  containing the proximity of the row and column domains. The sum of the values of each row is equal to 1.

<span id="page-20-1"></span>incomedata *Synthetic income data.*

#### Description

Synthetic data on income and other related variables for Spanish provinces.

#### Usage

data(incomedata)

# Format

A data frame with 17199 observations on the following 21 variables.

provlab: province name.

prov: province code.

ac: region of the province.

gen: gender: 1:male, 2:female.

age: age group: 0:<=13, 1:14-15, 2:16-24, 3:25-49, 4:50-64, 5: >=65.

nat: nationality: 1:Spanish, 2:other.

educ: education level: 0:age<16, 1:primary education (compulsory educ.), 2:secondary education, 3:post-secondary education.

labor: labor force status: 0:age<16, 1:employed, 2:unemployed, 3:inactive.

age2: indicator of age group 16-24.

age3: indicator of age group 25-49.

<span id="page-21-0"></span>age5: indicator of age group >=65.

educ1: indicator of education level 1 (primary education).

educ2: indicator of education level 2 (secondary education.

educ3: indicator of education level 3 (post-secondary education).

nat1: indicator of Spanish nationality.

labor1: indicator of being employed.

labor2: indicator of being unemployed.

labor3: indicator of being inactive.

income: normalized income.

weight: sampling weight.

milk *Data on fresh milk expenditure.*

#### Description

Data on fresh milk expenditure, used by Arora and Lahiri (1997) and by You and Chapman (2006).

#### Usage

data(milk)

# Format

A data frame with 43 observations on the following 6 variables.

SmallArea: areas of inferential interest.

- ni: sample sizes of small areas.
- yi: average expenditure on fresh milk for the year 1989 (direct estimates for the small areas).
- SD: estimated standard deviations of yi.
- CV: estimated coefficients of variation of yi.
- MajorArea: major areas created by You and Chapman (2006). These areas have similar direct estimates and produce a large CV reduction when using a FH model.

# References

- Arora, V. and Lahiri, P. (1997). On the superiority of the Bayesian method over the BLUP in small area estimation problems. Statistica Sinica 7, 1053-1063.

- You, Y. and Chapman, B. (2006). Small area estimation using area level models and estimated sampling variances. Survey Methodology 32, 97-103.

<span id="page-22-1"></span><span id="page-22-0"></span>

Calculates the mean squared error estimator of the EBLUP under a Fay-Herriot model. The EBLUP might have been obtained by either ML, REML or by FH fitting methods.

# Usage

```
mseFH(formula, vardir, method = "REML", MAXITER = 100, PRECISION = 0.0001, B = 0,
      data)
```
# Arguments

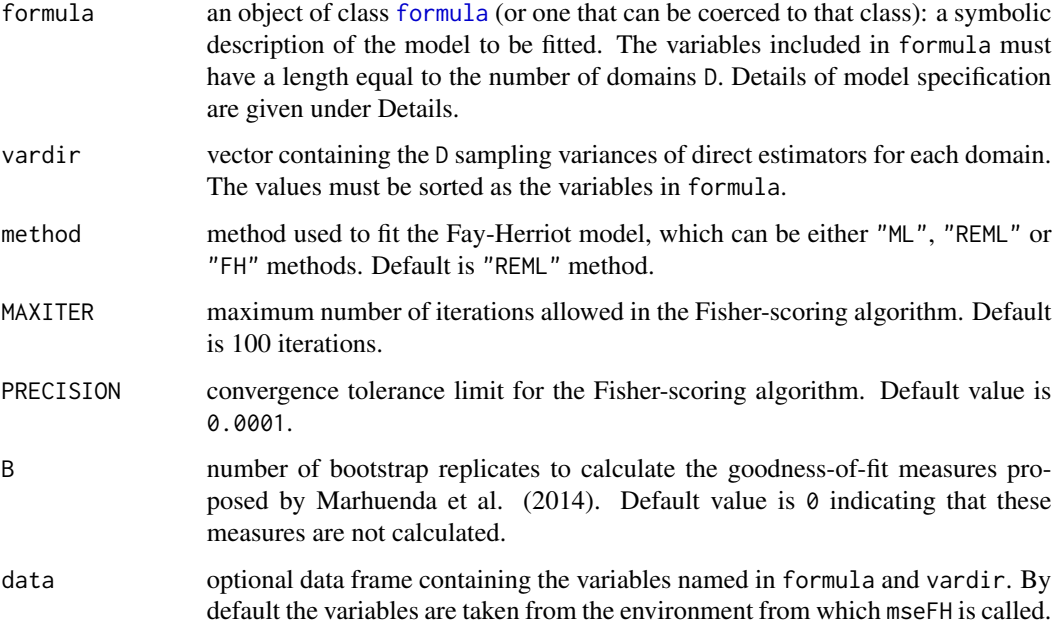

# Details

A typical model has the form response  $\sim$  terms where response is the (numeric) response vector and terms is a series of terms which specifies a linear predictor for response. A terms specification of the form first + second indicates all the terms in first together with all the terms in second with duplicates removed.

A formula has an implied intercept term. To remove this use either  $y \sim x - 1$  or  $y \sim 0 + x$ . See [formula](#page-0-0) for more details of allowed formulae

#### <span id="page-23-0"></span>Value

The function returns a list with the following objects:

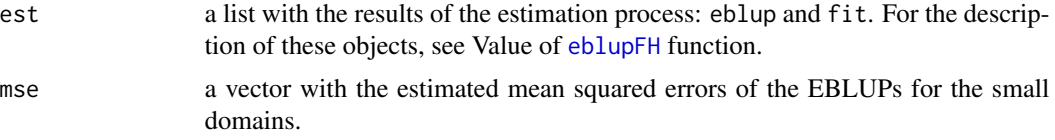

In case that formula or vardir contain NA values a message is printed and no action is done.

# References

- Datta, G.S. and Lahiri, P. (2000). A unified measure of uncertainty of estimated best linear unbiased predictors in small area estimation problems. Statistica Sinica 10, 613-627.

- Datta, G.S., Rao, J.N.K. and Smith D.D. (2005). On measuring the variability of small area estimators under a basic area level model. Biometrika 92, 183-196.

- Fay, R.E. and Herriot, R.A. (1979). Estimation of income from small places: An application of James-Stein procedures to census data. Journal of the American Statistical Association 74, 269-277.

- Jiang, J. (1996). REML estimation: asymptotic behavior and related topics. Annals of Statistics 24, 255-286.

- Marhuenda, Y., Morales, D. and Pardo, M.C. (2014). Information criteria for Fay-Herriot model selection. Computational Statistics and Data Analysis 70, 268-280.

- Prasad, N. and Rao, J. (1990). The estimation of the mean squared error of small-area estimators. Journal of the American Statistical Association 85, 163-171.

# See Also

# [eblupFH](#page-12-1)

# **Examples**

```
# Load data set
data(milk)
attach(milk)
```

```
# Fit Fay-Herriot model using ML method with indicators
# of 4 Major Areas as explanatory variables and compute
# estimated MSEs of EB estimators
resultML <- mseFH(yi ~ as.factor(MajorArea), SD^2, method="ML")
resultML
```

```
# Fit Fay-Herriot model using REML method and compute
# estimated MSEs of EB estimators
resultREML <- mseFH(yi ~ as.factor(MajorArea), SD^2)
resultREML
```

```
# Fit Fay-Herriot model using FH method and compute
# estimated MSEs of EB estimators
resultFH <- mseFH(yi ~ as.factor(MajorArea), SD^2, method="FH")
```
#### <span id="page-24-0"></span> $\text{mseSFH}$  25

resultFH

detach(milk)

<span id="page-24-1"></span>mseSFH *Mean squared error estimator of the spatial EBLUP under a spatial Fay-Herriot model.*

# Description

Calculates analytical mean squared error estimates of the spatial EBLUPs obtained from the fit of a spatial Fay-Herriot model, in which area effects follow a Simultaneously Autorregressive (SAR) process.

# Usage

```
mseSFH(formula, vardir, proxmat, method = "REML", MAXITER = 100,
      PRECISION = 0.0001, data)
```
#### Arguments

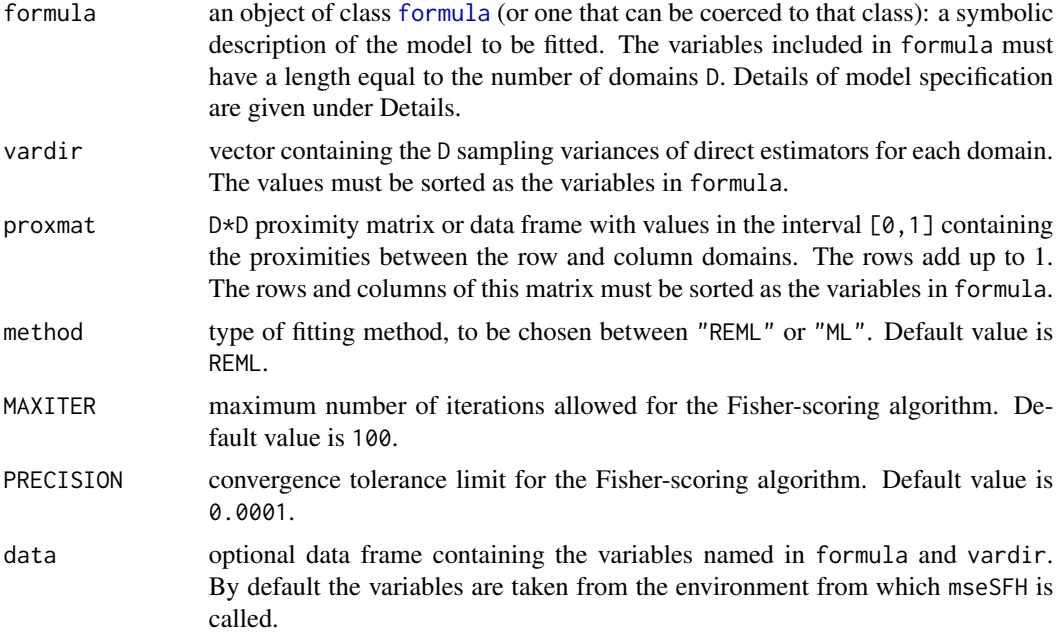

# Value

The function returns a list with the following objects:

est a list with the results of the estimation process: eblup and fit. For the description of these objects, see Value of [eblupSFH](#page-14-1) function.

<span id="page-25-0"></span>

mse a vector with the analytical mean squared error estimates of the spatial EBLUPs.

In case that formula, vardir or proxmat contain NA values a message is printed and no action is done.

#### Author(s)

Isabel Molina, Monica Pratesi and Nicola Salvati.

# References

- Small Area Methods for Poverty and Living Conditions Estimates (SAMPLE), funded by European Commission, Collaborative Project 217565, Call identifier FP7-SSH-2007-1.

- Molina, I., Salvati, N. and Pratesi, M. (2009). Bootstrap for estimating the MSE of the Spatial EBLUP. Computational Statistics 24, 441-458.

- Singh, B., Shukla, G. and Kundu, D. (2005). Spatio-temporal models in small area estimation. Survey Methodology 31, 183-195.

# See Also

[eblupSFH](#page-14-1), [npbmseSFH](#page-25-1), [pbmseSFH](#page-31-1)

#### Examples

```
data(grapes) # Load data set
data(grapesprox) # Load proximity matrix
# Calculate analytical MSE estimates using REML method
result <- mseSFH(grapehect ~ area + workdays - 1, var, grapesprox, data=grapes)
result
```
<span id="page-25-1"></span>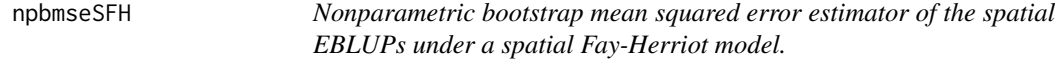

#### Description

Calculates nonparametric bootstrap mean squared error estimates of the spatial EBLUPs obtained by fitting a spatial Fay-Herriot model, in which area effects follow a Simultaneously Autorregressive (SAR) process.

#### Usage

```
npbmseSFH(formula, vardir, proxmat, B = 100, method = "REML", MAXITER = 100,
         PRECISION = 0.0001, data)
```
# <span id="page-26-0"></span>npbmseSFH 27

# Arguments

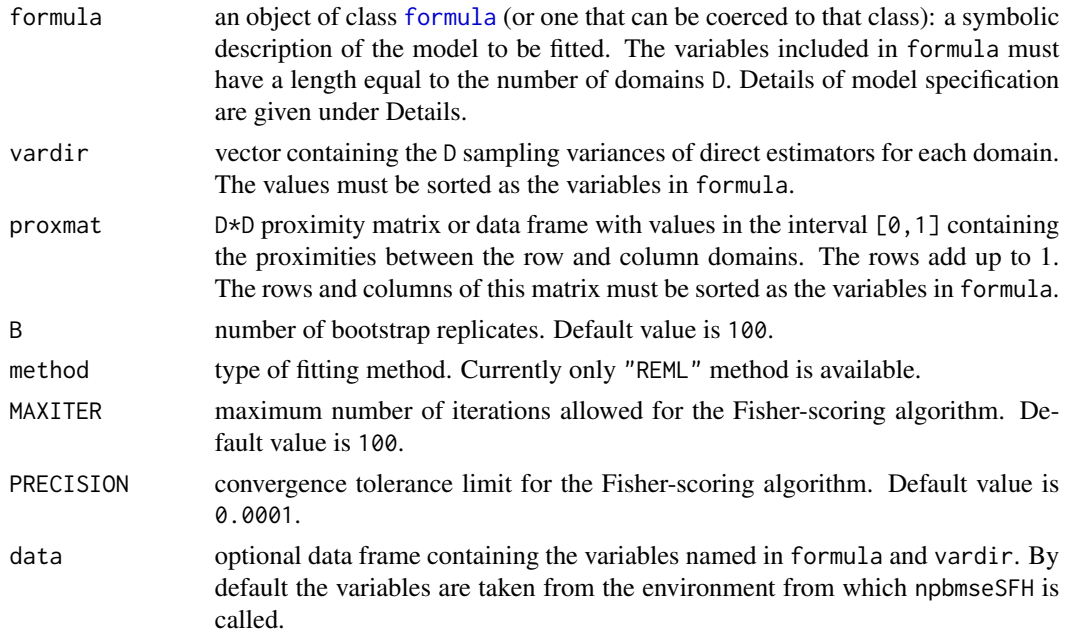

# Details

This function uses random number generation. To fix the seed, use set.seed.

A typical model has the form response  $\sim$  terms where response is the (numeric) response vector and terms is a series of terms which specifies a linear predictor for response. A terms specification of the form first + second indicates all the terms in first together with all the terms in second with duplicates removed. A terms specification of the form first + second indicates all the terms in first together with all the terms in second with any duplicates removed.

A formula has an implied intercept term. To remove this use either  $y \sim x - 1$  or  $y \sim 0 + x$ . See [formula](#page-0-0) for more details of allowed formulae.

# Value

The function returns a list with the following objects:

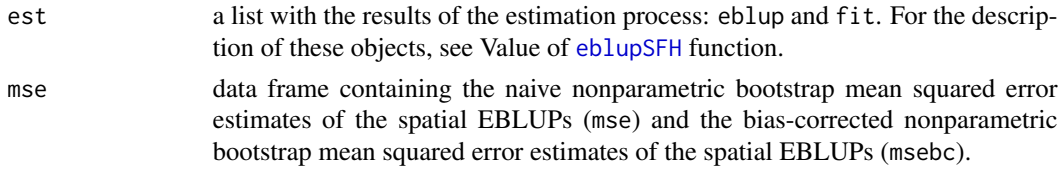

In case that formula, vardir or proxmat contain NA values a message is printed and no action is done.

#### Author(s)

Isabel Molina, Monica Pratesi and Nicola Salvati.

# <span id="page-27-0"></span>References

- Small Area Methods for Poverty and Living Conditions Estimates (SAMPLE), funded by European Commission, Collaborative Project 217565, Call identifier FP7-SSH-2007-1.

- Molina, I., Salvati, N. and Pratesi, M. (2009). Bootstrap for estimating the MSE of the Spatial EBLUP. Computational Statistics 24, 441-458.

# See Also

[eblupSFH](#page-14-1), [pbmseSFH](#page-31-1), [mseSFH](#page-24-1)

# Examples

```
data(grapes) # Load data set
data(grapesprox) # Load proximity matrix
# Obtain the naive and bias-corrected non parametric bootstrap MSE
# estimates using REML
set.seed(123)
result <- npbmseSFH(grapehect ~ area + workdays - 1, var, grapesprox, B=2, data=grapes)
result
```
<span id="page-27-1"></span>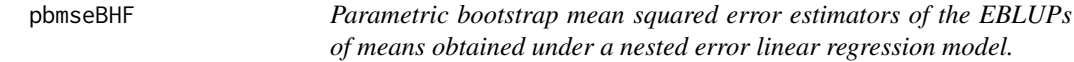

# Description

Calculates, for selected domains, parametric bootstrap mean squared error estimators of the EBLUPs of means, when EBLUPs are obtained from a nested error linear regression model.

#### Usage

```
pbmseBHF(formula, dom, selectdom, meanxpop, popnsize, B = 200, method = "REML",
         data)
```
#### Arguments

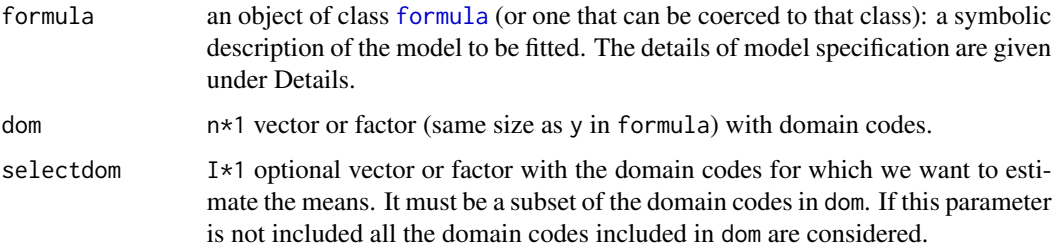

# <span id="page-28-0"></span>pbmseBHF 29

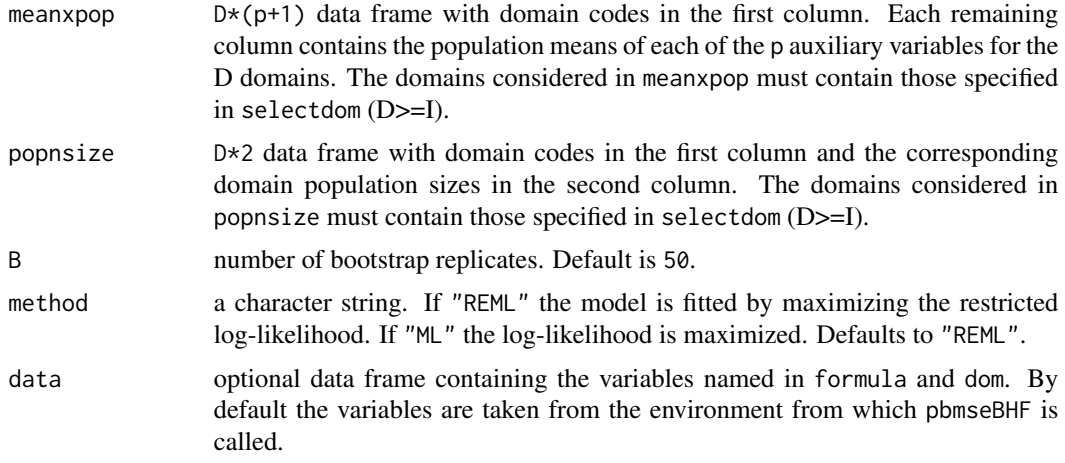

# Details

This function uses random number generation. To fix the seed, use set.seed.

A typical model has the form response ~ terms where response is the (numeric) response vector and terms is a series of terms which specifies a linear predictor for response. A terms specification of the form first + second indicates all the terms in first together with all the terms in second with duplicates removed.

A formula has an implied intercept term. To remove this use either  $y \sim x - 1$  or  $y \sim 0 + x$ . See [formula](#page-0-0) for more details of allowed formulae.

# Value

The function returns a list with the following objects:

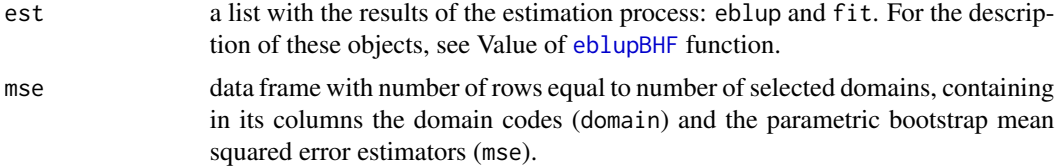

Cases with NA values in formula or dom are ignored.

#### References

- Gonzalez-Manteiga, W., Lombardia, M., Molina, I., Morales, D. and Santamaria, L. (2008). Analytic and bootstrap approximations of prediction errors under a multivariate Fay-Herriot model. Computational Statistics and Data Analysis 52, 5242-5252.

- Molina, I. and Rao, J.N.K. (2010). Small Area Estimation of Poverty Indicators. The Canadian Journal of Statistics 38, 369-385.

# See Also

[eblupBHF](#page-10-1)

# Examples

```
# Load data set for segments (units within domains)
data(cornsoybean)
# Load data set for counties
data(cornsoybeanmeans)
attach(cornsoybeanmeans)
# Construct data frame with county means of auxiliary variables for
# domains. First column must include the county code
Xmean <- data.frame(CountyIndex, MeanCornPixPerSeg, MeanSoyBeansPixPerSeg)
Popn <- data.frame(CountyIndex, PopnSegments)
# Compute parametric bootstrap MSEs of the EBLUPs of means of crop areas
# for each county.
set.seed(123)
result <- pbmseBHF(CornHec ~ CornPix + SoyBeansPix, dom=County,
                   selectdom=c(10,1,5), meanxpop=Xmean, popnsize=Popn,
                   B=50, data=cornsoybean)
result
detach(cornsoybeanmeans)
```
<span id="page-29-1"></span>

pbmseebBHF *Parametric bootstrap mean squared error estimators of EB estimators.*

# Description

This function obtains estimators of the mean squared errors of the EB estimators of domain parameters by a parametric bootstrap method. Population values of auxiliary variables are required.

#### Usage

```
pbmseebBHF(formula, dom, selectdom, Xnonsample, B = 100, MC = 100, data,
           transform = "BoxCox", lambda = 0, constant = 0, indicator)
```
#### Arguments

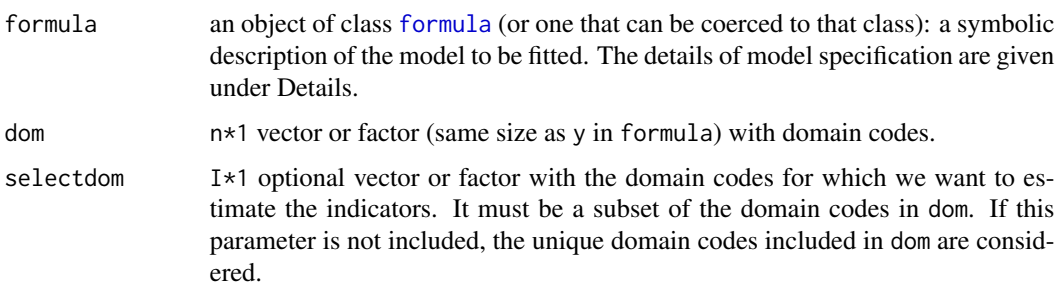

<span id="page-29-0"></span>

<span id="page-30-0"></span>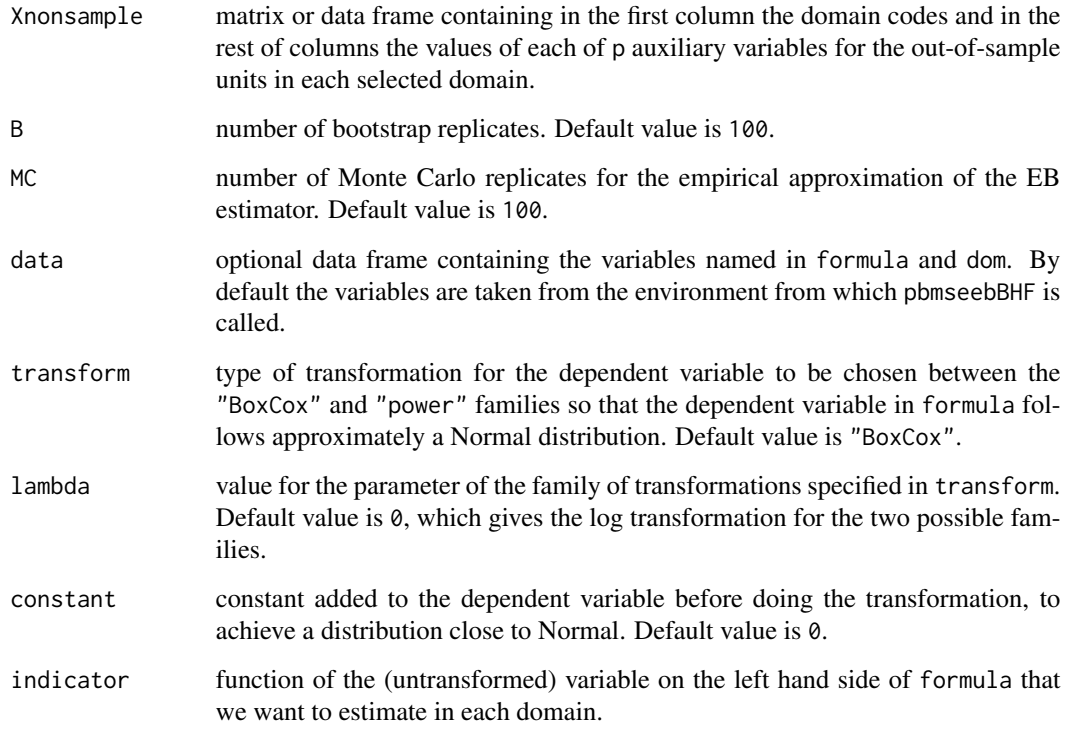

# Details

This function uses random number generation. To fix the seed, use set.seed.

A typical model has the form response ~ terms where response is the (numeric) response vector and terms is a series of terms which specifies a linear predictor for response. A terms specification of the form first + second indicates all the terms in first together with all the terms in second with duplicates removed. A terms specification of the form first + second indicates all the terms in first together with all the terms in second with any duplicates removed.

A formula has an implied intercept term. To remove this use either  $y \sim x - 1$  or  $y \sim 0 + x$ . See [formula](#page-0-0) for more details of allowed formulae.

# Value

The function returns a list with the following objects:

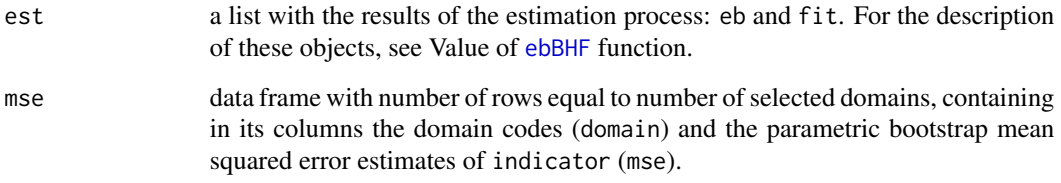

Cases with NA values in formula or dom are ignored.

# <span id="page-31-0"></span>References

- Small Area Methods for Poverty and Living Conditions Estimates (SAMPLE), funded by European Commission, Collaborative Project 217565, Call identifier FP7-SSH-2007-1.

- Molina, I. and Rao, J.N.K. (2010). Small Area Estimation of Poverty Indicators. The Canadian Journal of Statistics 38, 369-385.

# See Also

[ebBHF](#page-8-1)

# Examples

```
data(incomedata) # Load data set
attach(incomedata)
# Construct design matrix for sample elements
Xs<-cbind(age2,age3,age4,age5,nat1,educ1,educ3,labor1,labor2)
# Select the domains to compute EB estimators
data(Xoutsamp)
domains <-c(5)# Poverty incidence indicator
povertyline <- 0.6*median(incomedata$income)
povertyline \# 6477.484
povinc \leq function(y)
{
  z <- 6477.484
  result <- mean(y<z)
  return (result)
}
# Compute parametric bootstrap MSE estimators of the EB
# predictors of poverty incidence. Take constant=3600 to achieve
# approximately symmetric residuals.
set.seed(123)
result <- pbmseebBHF(income~Xs, dom=prov, selectdom=domains,
                    Xnonsample=Xoutsamp, B=2, MC=2, constant=3600,
                    indicator=povinc)
result$est$eb
result$mse
result$est$fit$refvar
detach(incomedata)
```
<span id="page-31-1"></span>pbmseSFH *Parametric bootstrap mean squared error estimators of the spatial EBLUPs under a spatial Fay-Herriot model.*

# <span id="page-32-0"></span>pbmseSFH 33

#### Description

Calculates the parametric bootstrap mean squared error estimates of the spatial EBLUPs obtained by fitting the spatial Fay-Herriot model, in which area effects follow a Simultaneously Autorregressive (SAR) process.

# Usage

```
pbmseSFH(formula, vardir, proxmat, B = 100, method = "REML", MAXITER = 100,
         PRECISION = 0.0001, data)
```
# Arguments

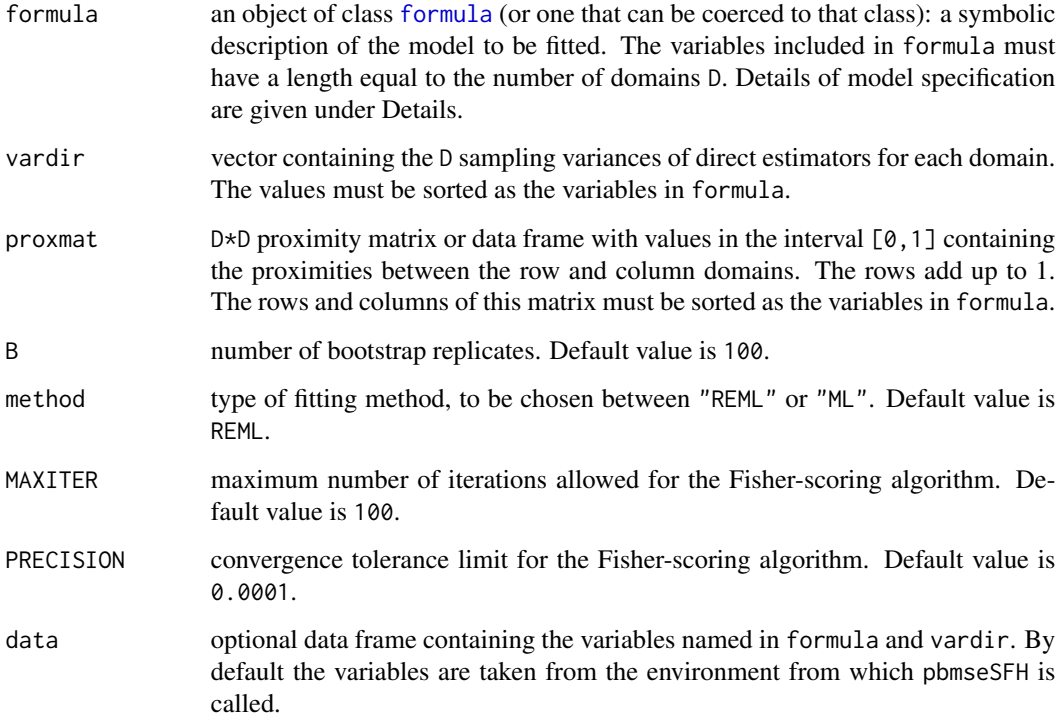

# Details

This function uses random number generation. To fix the seed, use set.seed.

A typical model has the form response  $\sim$  terms where response is the (numeric) response vector and terms is a series of terms which specifies a linear predictor for response. A terms specification of the form first + second indicates all the terms in first together with all the terms in second with duplicates removed. A terms specification of the form first + second indicates all the terms in first together with all the terms in second with any duplicates removed.

A formula has an implied intercept term. To remove this use either  $y \sim x - 1$  or  $y \sim 0 + x$ . See [formula](#page-0-0) for more details of allowed formulae.

# <span id="page-33-0"></span>Value

The function returns a list with the following objects:

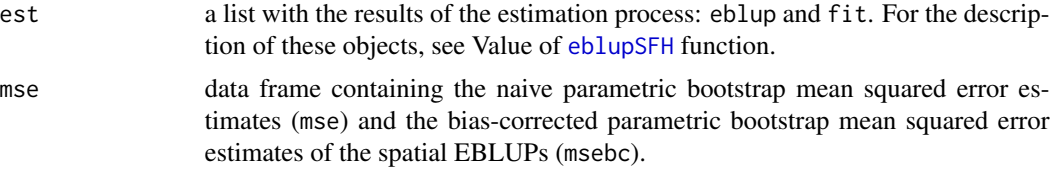

In case that formula, vardir or proxmat contain NA values a message is printed and no action is done.

#### Author(s)

Isabel Molina, Monica Pratesi and Nicola Salvati.

# References

- Small Area Methods for Poverty and Living Conditions Estimates (SAMPLE), funded by European Commission, Collaborative Project 217565, Call identifier FP7-SSH-2007-1.

- Molina, I., Salvati, N. and Pratesi, M. (2009). Bootstrap for estimating the MSE of the Spatial EBLUP. Computational Statistics 24, 441-458.

#### See Also

[eblupSFH](#page-14-1), [npbmseSFH](#page-25-1), [mseSFH](#page-24-1)

#### Examples

data(grapes) # Load data set data(grapesprox) # Load proximity matrix

```
# Obtain the fitting values, naive and bias-corrected parametric bootstrap MSE estimates
# using REML method
set.seed(123)
result <- pbmseSFH(grapehect ~ area + workdays - 1, var, grapesprox, B=2, data=grapes)
result
```
<span id="page-33-1"></span>pbmseSTFH *Parametric bootstrap mean squared error estimator of a spatiotemporal Fay-Herriot model.*

# **Description**

Calculates parametric bootstrap mean squared error estimates of the EBLUPs based on a spatiotemporal Fay-Herriot model with area effects following a SAR(1) process and with either uncorrelated or correlated time effects within each domain following an AR(1) process.

# <span id="page-34-0"></span>pbmseSTFH 35

# Usage

```
pbmseSTFH(formula, D, T, vardir, proxmat, B = 100, model = "ST",
          MAXITER = 100, PRECISION = 0.0001, theta_iter = FALSE,
          sigma21_start = 0.5 * median(vardir), rho1_start = 0.5,
          sigma22_start = 0.5 * \text{median}(\text{vardir}), rho2_start = 0.5,
          data)
```
# Arguments

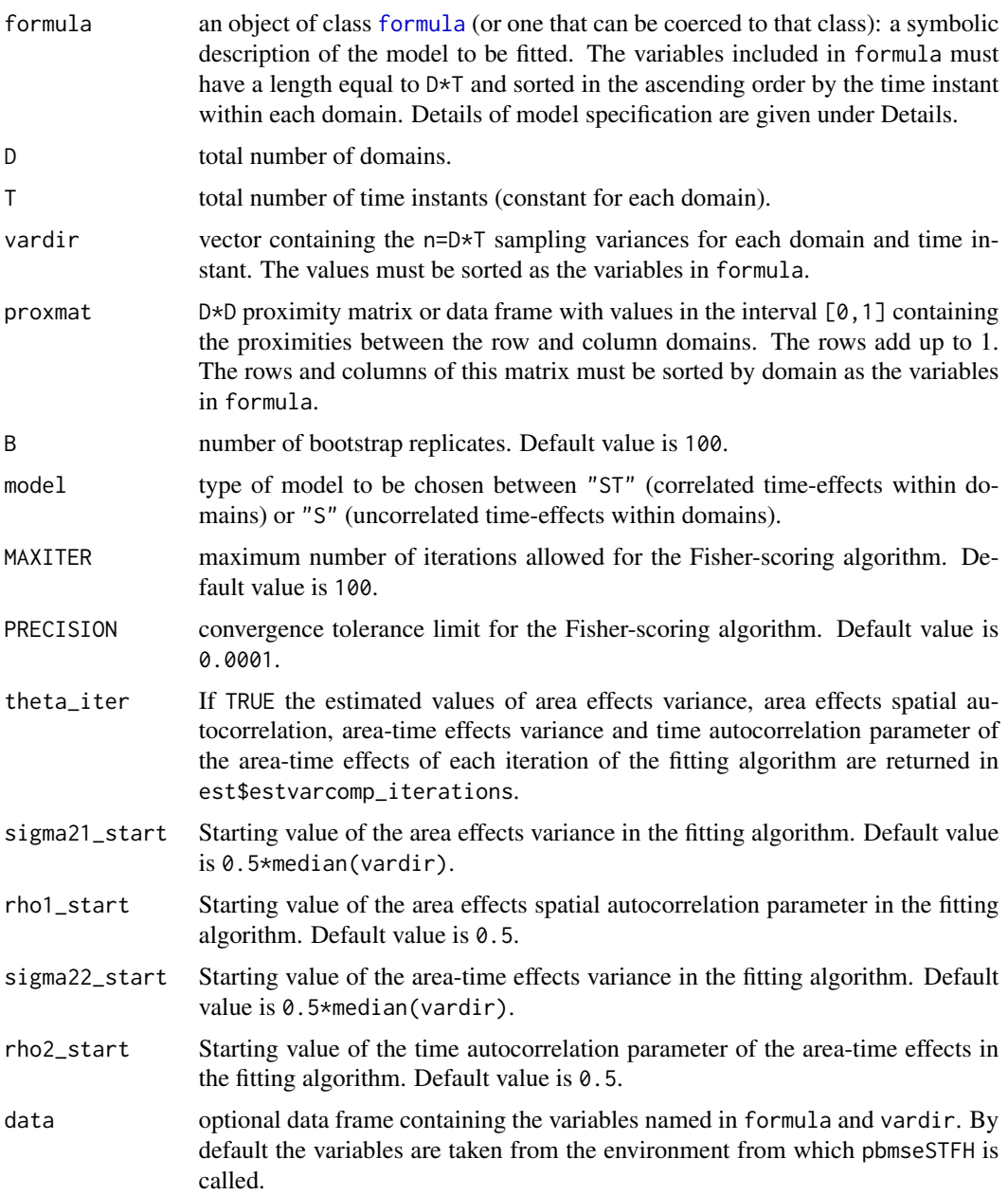

# Details

This function uses random number generation. To fix the seed, use set.seed.

A typical model has the form response  $\sim$  terms where response is the (numeric) response vector and terms is a series of terms which specifies a linear predictor for response. A terms specification of the form first + second indicates all the terms in first together with all the terms in second with duplicates removed.

A formula has an implied intercept term. To remove this use either  $y \sim x - 1$  or  $y \sim 0 + x$ . See [formula](#page-0-0) for more details of allowed formulae.

# Value

The function returns a list with the following objects:

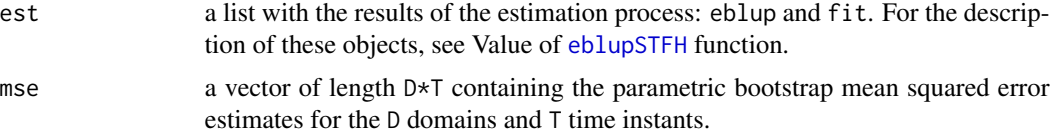

In case that formula, vardir or proxmat contain NA values a message is printed and no action is done.

#### Author(s)

Yolanda Marhuenda, Isabel Molina and Domingo Morales.

#### References

- Small Area Methods for Poverty and Living Conditions Estimates (SAMPLE), funded by European Commission, Collaborative Project 217565, Call identifier FP7-SSH-2007-1.

- Marhuenda, Y., Molina, I. and Morales, D. (2013). Small area estimation with spatio-temporal Fay-Herriot models. Computational Statistics and Data Analysis 58, 308-325.

#### See Also

[eblupSTFH](#page-16-1)

# Examples

```
data(spacetime) # Load data set
data(spacetimeprox) # Load proximity matrix
D \le - nrow(spacetimeprox) # number of domains
T <- length(unique(spacetime$Time)) # number of time instant
# Calculate MSEs of EBLUPs under the spatio-temporal Fay-Herriot model
# with uncorrelated time effects nested within domains (model S)
set.seed(123)
resultS <- pbmseSTFH(Y \sim X1 + X2, D, T, Var, spacetimeprox, B=10,
                    model="S", data=spacetime)
```
<span id="page-35-0"></span>

<span id="page-36-0"></span>pssynt 37

```
# Print direct estimates, variance, "S" model estimates, mse and
# residuals of the last time instant.
output <- data.frame(Domain=spacetime$Area, Period=spacetime$Time,
                     Direct=spacetime$Y, EBLUP_S=resultS$est$eblup,
                     VarDirect=spacetime$Var, MSE_S=resultS$mse,
                     Residuals=spacetime$Y-resultS$est$eblup)
periods <- unique(spacetime$Time)
lastperiod <- periods[length(periods)]
print(output[output[,"Period"]==lastperiod,], row.names=FALSE)
# Calculate MSEs of the EBLUPs based on the spatio-temporal Fay-Herriot model
# with AR(1) time effects nested within each area
attach(spacetime)
set.seed(123)
resultST <- pbmseSTFH(Y ~ X1 + X2, D, T, vardir=Var, spacetimeprox, B=10)
# Print direct estimates, variance, "ST" model estimates, mse and
# residuals of the last time instant.
output <- data.frame(Domain=Area, Period=Time, Direct=Y,
                     EBLUP_ST=resultST$est$eblup, VarDirect=Var,
                     MSE_ST=resultST$mse,
                     Residuals=Y-resultST$est$eblup)
periods <- unique(Time)
lastperiod <- periods[length(periods)]
print(output[output[,"Period"]==lastperiod,], row.names=FALSE)
```
detach(spacetime)

<span id="page-36-1"></span>pssynt *Post-stratified synthetic estimators of domain means.*

#### Description

Calculates post-stratified synthetic estimators of domain means using the categories of a cualitative variable as post-strata.

#### Usage

```
pssynt(y, sweight, ps, domsizebyps, data)
```
#### Arguments

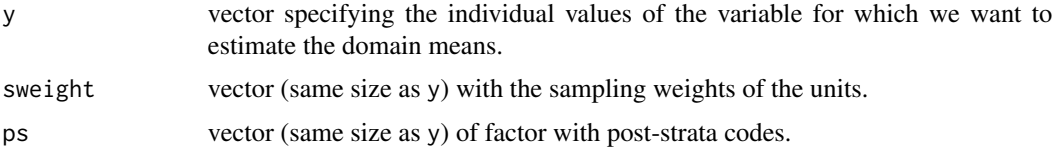

<span id="page-37-0"></span>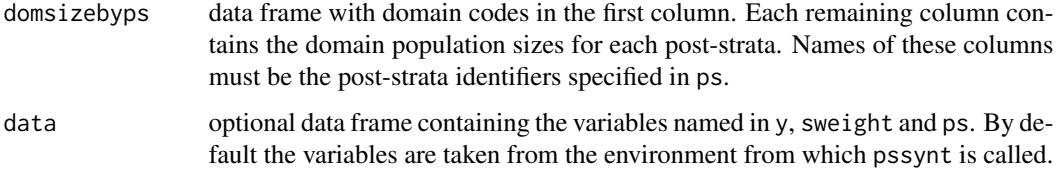

# Value

The function returns a data frame of size D\*2 with the following columns:

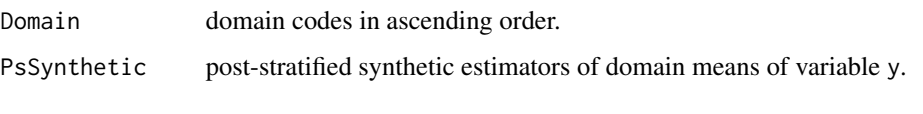

Cases with NA values in y, sweight or ps are ignored.

# References

- Rao, J.N.K. (2003). "Small Area Estimation". Wiley, London.

# See Also

[direct](#page-6-1), ssd

#### Examples

```
# Compute post-stratified synthetic estimators of mean income
# for provinces considering the education levels codes
# (variable educ) as post-strata.
# Load data set
data(incomedata)
# Load province sizes by education levels
data(sizeprovedu)
# Compute post-stratified synthetic estimators with province labels
# as domain codes
colnames(sizeprovedu) <- c("provlab", "prov", "0", "1", "2", "3")
result1 <- pssynt(y=income, sweight=weight, ps=educ,
                 domsizebyps=sizeprovedu[,-2], data=incomedata)
result1
# Now with province codes as domain codes
colnames(sizeprovedu) <- c("provlab", "prov", "0", "1", "2", "3")
result2 <- pssynt(y=income, sweight=weight, ps=educ,
                 domsizebyps=sizeprovedu[,-1], data=incomedata)
result2
```
<span id="page-38-0"></span>

Identifiers and population sizes for domains in data set [incomedata](#page-20-1).

# Usage

data(sizeprov)

# Format

A data frame with 52 observations on the following 3 variables.

provlab: province name.

prov: province code.

Nd: province population count.

sizeprovage *Domain population sizes by age.*

# Description

Names, codes and population sizes by age for domains in data set [incomedata](#page-20-1).

# Usage

data(sizeprovage)

# Format

A data frame with 52 observations on the following 7 variables.

provlab: province name.

prov: province code.

age1: province count for age group <16.

age2: province count for age group 16-24.

age3: province count for age group 25-49.

age4: province count for age group 50-64.

age5: province count for age group >=65.

<span id="page-39-0"></span>

Identifiers and population sizes by level of education for domains in data set [incomedata](#page-20-1).

#### Usage

data(sizeprovedu)

# Format

A data frame with 52 observations on the following 6 variables.

provlab: province name.

prov: province code.

educ0: province count for education level 0 (age<16).

educ1: province count for education level 1 (primary education).

educ2: province count for education level 2 (secondary education).

educ3: province count for education level 3 (post-secondary education).

sizeprovlab *Domain population sizes by labor force status.*

# Description

Names, codes and population sizes by labor force status for domains in data set [incomedata](#page-20-1).

#### Usage

data(sizeprovlab)

#### Format

A data frame with 52 observations on the following 6 variables.

provlab: province name.

prov: province code.

labor0 province count for labor force status 0 (age<16).

labor1 province count for labor force status 1 (employed).

labor2 province count for labor force status 2 (unemployed).

labor3 province count for labor force status 3 (inactive).

<span id="page-40-0"></span>

Names, codes and population sizes for Spanish or non Spanish nationality for domains in data set [incomedata](#page-20-1).

#### Usage

data(sizeprovnat)

# Format

A data frame with 52 observations on the following 4 variables.

provlab: province name.

prov: province code.

nat1: province count for Spanish nationality.

nat2: province count for non Spanish nationality.

<span id="page-40-1"></span>spacetime *Synthetic area level data with spatial and temporal correlation.*

# Description

Synthetic area level data with spatial and temporal correlation.

#### Usage

data(spacetime)

#### Format

A data frame with 33 observations on the following 6 variables.

Area: numeric domain indicator.

Time: numeric time instant indicator.

X1: first auxiliary variable at domain level.

X2: second auxiliary variable at domain level.

Y: direct estimators of the target variable in the domains.

Var: sampling variances of direct estimators for each domain.

<span id="page-41-0"></span>

Example of proximity matrix for the domains included in data set [spacetime](#page-40-1).

# Usage

```
data(spacetimeprox)
```
#### Format

The values are numbers in the interval [0,1] containing the proximity of the row and column domains. The sum of the values of each row is equal to 1.

<span id="page-41-1"></span>ssd *Sample size dependent estimator.*

# Description

Calculates sample size dependent estimators of domain means, as composition of direct and synthetic estimators. The estimators involved in the composition must be given as function arguments.

# Usage

```
ssd(dom, sweight, domsize, direct, synthetic, delta = 1, data)
```
# Arguments

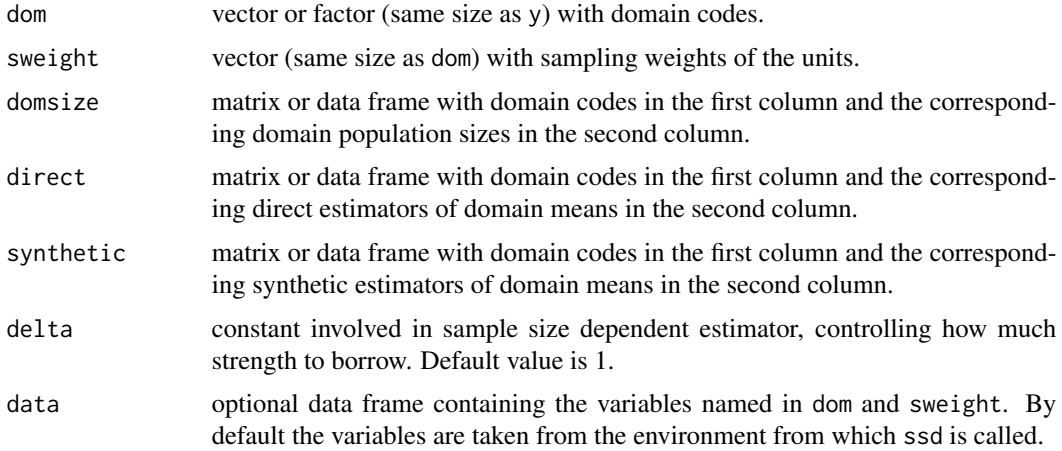

<span id="page-42-0"></span> $ssd$  43

# Value

The function returns a data frame of size  $D*2$  with the following columns:

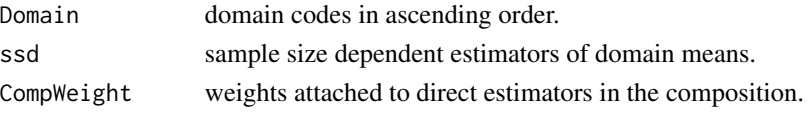

Cases with NA values in dom or sweight are ignored.

# References

- Drew, D., Singh, M.P. and Choudhry, G.H. (1982). Evaluation of small area estimation techniques for the Canadian Labour Force Survey. Survey Methodology 8, 17-47.

- Rao, J. N. K. (2003). Small Area Estimation. Wiley, London.

# See Also

[direct](#page-6-1)[,pssynt](#page-36-1)

# Examples

```
# We compute sample size dependent estimators of mean income by
# composition of the Horvitz-Thompson direct estimator and the
# post-stratified synthetic estimator with age groups as post-strata.
# Load data set
data(incomedata)
# Load population sizes of provinces (domains)
data(sizeprov)
# First we compute Horvitz-Thompson direct estimators
dir <- direct(y=income, dom=provlab, sweight=weight,
              domsize=sizeprov[,c(1,3)], data=incomedata)
# Now we compute post-stratified synthetic estimators with education
# levels as post-strata
# Load province sizes by education levels
data(sizeprovedu)
# Compute post-stratified synthetic estimators
colnames(sizeprovedu) <- c("provlab", "prov", "0", "1", "2", "3")
synth <- pssynt(y=income, sweight=weight, ps=educ,
                domsizebyps=sizeprovedu[,-2], data=incomedata)
# Compute sample size dependent estimators of province mean income
# by composition of Horvitz-Thompson direct estimators and
# post-stratified estimators for delta=1
comp <- ssd(dom=provlab, sweight=weight, domsize=sizeprov[,c(1,3)],
            direct=dir[,c("Domain","Direct")], synthetic=synth, data=incomedata)
comp
```
<span id="page-43-0"></span>

Values of p auxiliary variables for out-of-sample units within 5 domains of data set [incomedata](#page-20-1).

# Usage

data(Xoutsamp)

# Format

A data frame with 713301 observations on the following 10 variables.

domain: a numeric vector with the domain codes.

age2: indicator of age group 16-24.

age3: indicator of age group 25-49.

age4: indicator of age group 50-64.

age5: indicator of age group >=65.

nat1: indicator of Spanish nationality.

educ1: indicator of education level 1 (primary education).

educ3: indicator of education level 3 (post-secondary education).

labor1: indicator of being employed.

labor2: indicator of being unemployed.

# <span id="page-44-0"></span>Index

∗Topic datasets cornsoybean , [5](#page-4-0) cornsoybeanmeans , [6](#page-5-0) grapes , [20](#page-19-0) grapesprox , [21](#page-20-0) incomedata , [21](#page-20-0) milk , [22](#page-21-0) sizeprov , [39](#page-38-0) sizeprovage, [39](#page-38-0) sizeprovedu, [40](#page-39-0) sizeprovlab , [40](#page-39-0) sizeprovnat , [41](#page-40-0) spacetime , [41](#page-40-0) spacetimeprox , [42](#page-41-0) Xoutsamp , [44](#page-43-0) ∗Topic method bxcx , [4](#page-3-0) diagonalizematrix , [6](#page-5-0) direct , [7](#page-6-0) ebBHF , [9](#page-8-0) eblupBHF , [11](#page-10-0) eblupFH , [13](#page-12-0) eblupSFH, [15](#page-14-0) eblupSTFH , [17](#page-16-0) mseFH, [23](#page-22-0) mseSFH, [25](#page-24-0) npbmseSFH , [26](#page-25-0) pbmseBHF , [28](#page-27-0) pbmseebBHF , [30](#page-29-0) pbmseSFH , [32](#page-31-0) pbmseSTFH , [34](#page-33-0) pssynt , [37](#page-36-0) ssd , [42](#page-41-0)

# bxcx , [4](#page-3-0)

cornsoybean , [5](#page-4-0) , *[6](#page-5-0)* cornsoybeanmeans , [6](#page-5-0)

diagonalizematrix , [6](#page-5-0)

direct , [7](#page-6-0) , *[38](#page-37-0)* , *[43](#page-42-0)* ebBHF , [9](#page-8-0) , *[31](#page-30-0) , [32](#page-31-0)* eblupBHF , [11](#page-10-0) , *[29](#page-28-0)* eblupFH , [13](#page-12-0) , *[24](#page-23-0)* eblupSFH , [15](#page-14-0) , *[25](#page-24-0) [–28](#page-27-0)* , *[34](#page-33-0)* eblupSTFH , [17](#page-16-0) , *[36](#page-35-0)* formula , *[9](#page-8-0) [–12](#page-11-0)* , *[14](#page-13-0)* , *[16](#page-15-0)* , *[18](#page-17-0) , [19](#page-18-0)* , *[23](#page-22-0)* , *[25](#page-24-0)* , *[27](#page-26-0)[–31](#page-30-0)* , *[33](#page-32-0)* , *[35](#page-34-0) , [36](#page-35-0)* grapes , [20](#page-19-0) , *[21](#page-20-0)* grapesprox , [21](#page-20-0) incomedata , [21](#page-20-0) , *[39](#page-38-0) [–41](#page-40-0)* , *[44](#page-43-0)* milk , [22](#page-21-0) mseFH , *[15](#page-14-0)* , [23](#page-22-0) mseSFH , *[17](#page-16-0)* , [25](#page-24-0) , *[28](#page-27-0)* , *[34](#page-33-0)* npbmseSFH , *[17](#page-16-0)* , *[26](#page-25-0)* , [26](#page-25-0) , *[34](#page-33-0)* pbmseBHF , *[13](#page-12-0)* , [28](#page-27-0) pbmseebBHF , *[10](#page-9-0)* , [30](#page-29-0) pbmseSFH , *[17](#page-16-0)* , *[26](#page-25-0)* , *[28](#page-27-0)* , [32](#page-31-0) pbmseSTFH , *[20](#page-19-0)* , [34](#page-33-0) pssynt , *[8](#page-7-0)* , [37](#page-36-0) , *[43](#page-42-0)* sae *(*sae-package *)* , [2](#page-1-0) sae-package, [2](#page-1-0) sizeprov , [39](#page-38-0) sizeprovage , [39](#page-38-0) sizeprovedu, [40](#page-39-0) sizeprovlab, [40](#page-39-0) sizeprovnat , [41](#page-40-0) spacetime , [41](#page-40-0) , *[42](#page-41-0)* spacetimeprox , [42](#page-41-0) ssd , *[8](#page-7-0)* , *[38](#page-37-0)* , [42](#page-41-0) Xoutsamp , [44](#page-43-0)